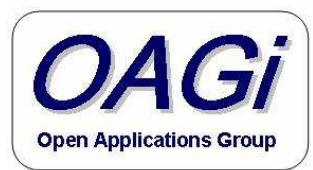

#### OAGIS 9.0 IntroductionAugust 9, 2005

Michael Rowell Chief ArchitectOpen Applications Group, Inc.

http://www.openapplications.org

Copyright © 1995-2005 Open Applications Group, Inc. All rights reserved

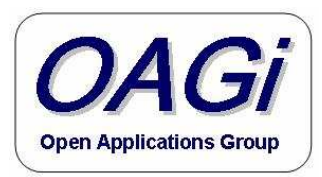

# Agenda

- Includes
- Tools Used
- Content Updates
	- –Completed Content Projects
- Technical Updates
	- –Updates<br>
	atting C
- Getting OAGIS 9.0
- What you get
- What is Core Components
- Core Component Implementation Details

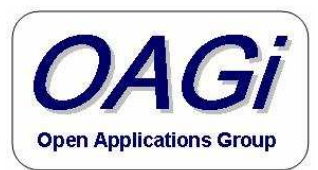

## OAGIS 9.0 Includes

- $\bullet$  Core Components
	- $-$  ISO 15000-5  $-$  CCTS 2.01
	- ISO 15000-5 CCTS 2.01<br>– UN/CEFACT TBG17 ACC and BIE/ABIE as defined to this point.<br>– Includes undates to sunnort UN/CEEACT ATG2 Naming and Desi
	- – Includes updates to support UN/CEFACT ATG2 Naming and Design Rules.
		- Where we deviate it is to meet the functional needs of OAGIS and OAGi member requirements.<br>ated Dreiget
- $\bullet$  Completed Project
	- –Joint Project with STEP
	- Financial Payment Harmonization with OAGI, IFX, SWIFT and TWIST.
		- This is now an ISO standard ISO 20022 (www.iso20022.org)
	- Additional Nouns developed by OAGi
		- CRM
			- SalesLead<br>– Opportuni
			- Opportunity<br><sup>istics</sup>
		- Logistics
			- ShipUnit
			- CarrierRoute<br>ine Orders
		- Online Orders
		- LocationServices
		- Sarbanes Oxley
			- RiskControlLibrary<br>>n of Vorbo
- $\bullet$ Simplification of Verbs

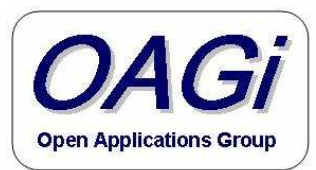

## Tools used

#### • IDEs

- –Altovia's XML Spy 2004 and 2005
- –GEFEG's EDIFIX
- –Progress Software's Stylus Studio
- –Tibco's Turbo XML
- Parsers
	- –Apache's Xerces
	- –Microsoft MSXML

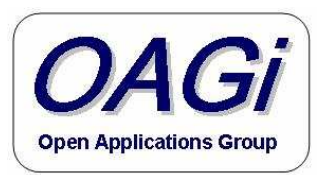

# Content Update

- Content Completed by the following Project Work Groups
	- –Invoice Requirements
	- –Shopping Cart
	- –Logistics<br>Customa
	- –Customer Resource Management
	- –Financial Services
	- –Engineering<br>Lesstier Co
	- –Location Service
	- –Sarbanes-Oxley

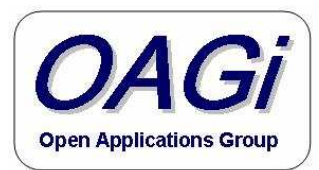

## Review of Invoice

#### • Reviewed the OAGIS Invoice to ensure compliance with the new EU Invoice Requirements.

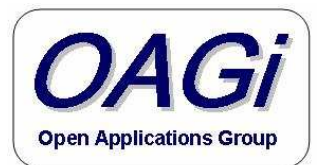

# Shopping Cart Work Group

- Define the information needed for a ShoppingCart.
	- – OnlineOrder – Provides the Line Items that an online shopper has selected. The Online Order may then be stored or posted at which point it becomes affectively an Order and goes through the same process as a PurchaseOrder.
	- –OnlineSession – Provides session information to<br>enable the communication with an Online enable the communication with an Online Service.

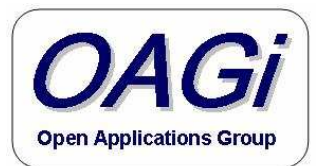

# Logistics Work Group

- ShipmentUnit Identifies the traceable<br>Containers of a shinment this is tradition containers of a shipment this is traditionally a Carrier view of the shipping containers. The ShipmentUnit is also used on the Shipment.
- CarrierRoute Describes the Route in<br>Which a Carrier is to take to make which a Carrier is to take to make deliveries…

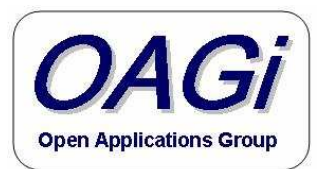

# CRM Work Group

- SalesLead Identifies a list of SalesLeads<br>these may be unqualified leads or contac these may be unqualified leads…or contacts that may be interested in products/services.
- Opportunity Are qualified leads that are<br>interested in a nurchase interested in a purchase.

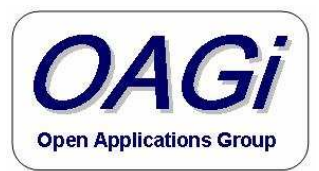

## Financial Services

- Originally an OAGi project that was expanded in order to Harmonize communication between Corporations and Banks to include the IST Members (OAGi, IFX, SWIFT, TWIST)
	- – ISO20022 (more information at www.iso20022.org
		- CreditTransferIST CreditTransfer
		- DebitTransferIST DebitTransfer
		- PaymentStatusIST PaymentStatus
- 
- -

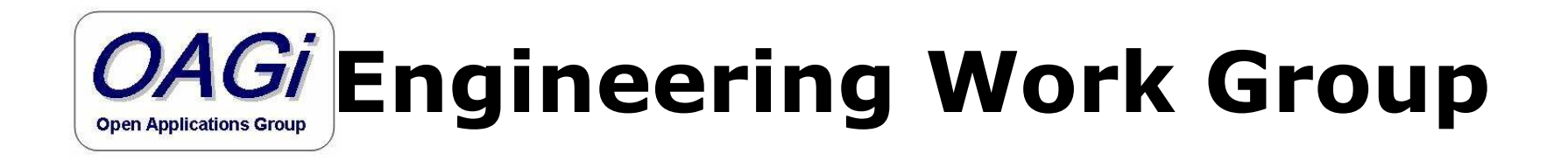

- A joint project with STEP to express and EngineeringWorkDocument as defined by STEP in OAGIS
	- Engingaring V EngineeringWorkDocument – Communicates the Engineering design characteristics for a given Item between CAD/CAM and ERP.

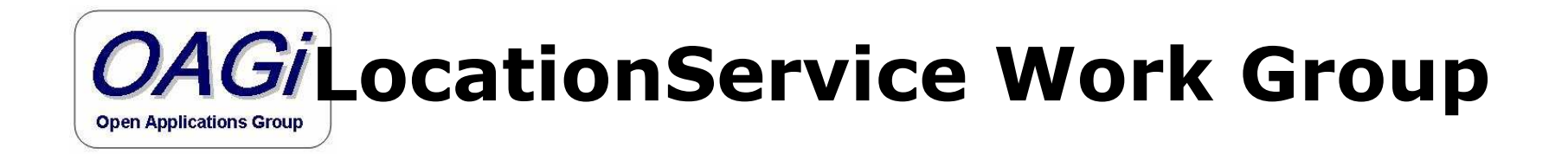

• LocationService – Provides a mechanism to<br>Communicate with services provided today communicate with services provided today that confirm an address and/or provide a common form for the Address…

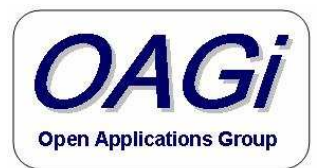

## ICXML Work Group

#### • ICXML or Sarbanes-Oxley

–RiskControlLibrary - Provides a way to<br>communicate and track an organization communicate and track an organization conformance and risks as they relate to the Sarbanes-Oxley Law in the US.

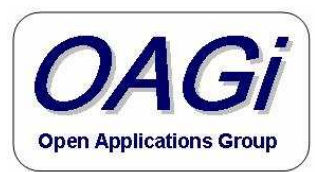

#### The Numbers

#### • OAGIS 9.0 includes

- 77 Nouns<br>10 *Verbs*
- 19 Verbs<br>2 denter
	- 7 deprecated
	- 19 Verbs with 7 being deprecated
- –434 BODs

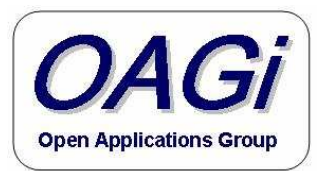

# Technical Updates

- XML Schema Prefix
- OAGIS Namespace
- Global Elements
- Naming Updates
- Standalone and Developer BODs
- Simplifying the Schema
- Verbs
- Core Components
- Core Components Implementation

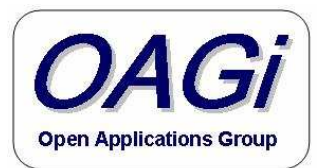

#### XML Schema Namespace Prefix

• In the schema files change the XML Schema Namespace Prefix from "xs" to "xsd"

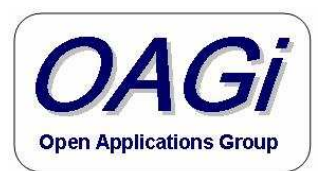

## OAGIS - Namespace

- Change namespace
	- –From: http://www.openapplications.org/oagis<br>Territors//www.enenapplications.org/oagis/0
	- –To: http://www.openapplications.org/oagis/9

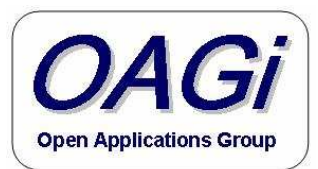

## Global Elements

- Using primarily global elements throughout OAGIS
	- Use global elements for BODs, Nouns, Verbs,<br>Components, Compounds, and Fields Components, Compounds, and Fields.
	- For example
		- PurchaseOrder\Header in OAGIS 8.0 becomes
		- PurchaseOrder\PurchaseOrderHeader,
	- Local elements are used in places that OAGIS is not intended to be extended directly via substitutionGroups (while these most certainly may be extended indirectly in an Overlay.)
		- i.e. DataArea, CCTS aggregates that provide semantic attributes

Copyright © 1995-2005 Open Applications Group, Inc. All rights reserved

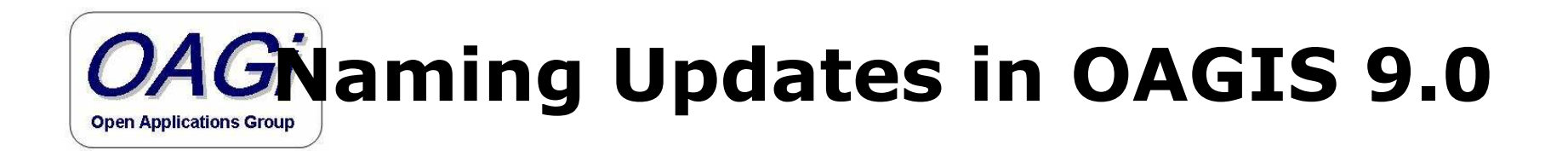

- $\bullet$  OAGIS 9 incorporates today's best practices for XML and continues to takes full advantage of XML Schema
	- Use primarily global elements.<br>– Incorporatos ATG 2 Naming ar
	- Incorporates ATG 2 Naming and Design Rules
		- ISO 11179
		- Long tag names
		- Use of UpperCamelCase for Elements and Types<br>• Use of lowerCamelCase for attributes
		- Use of lowerCamelCase for attributes<br>• Make use of YML Schemas Typing to
		- Make use of XML Schemas Typing to define types for everything…inherit common pieces of the component and Noun definitions
			- Minimize the number of definitions and the amount of code<br>needed to process the standard. needed to process the standard.
		- All Types are end with the word "Type"

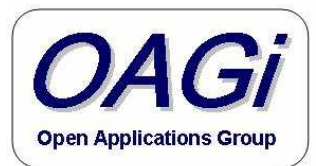

#### OAGIS 9.0 – Developer and Standalone BODs

- Developer BODs make use of the multiple files to maintain elements and types as they are shared in order to provide a normalized view of common components.
- Standalone BODs all of the elements and<br>types a BOD uses from the OAGIS types a BOD uses from the OAGIS namespace are all contained within a single file.
	- Where additional namespaces are used additional files must be used.

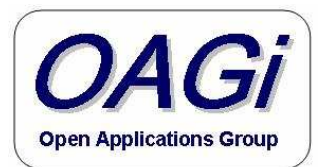

# Simplifying the Schema

- No SubstitutionGroups in OAGIS 9.0
- SubstitutionGroups are used to enable<br>
Overlays **Overlays**
- Improved access to key data like IDs
- Provide more direction on what is need within given context (i.e. the semantics of the given Noun.)

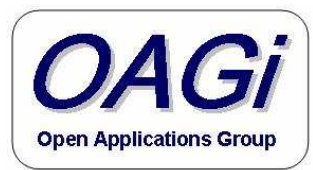

#### Introduction to Verbs

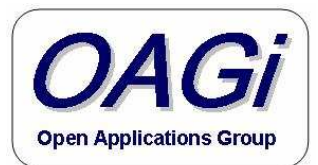

#### Scope for 9.0 Update - Verbs

#### –Verb update<br>Moving from

- Moving from 19 verbs to 12 verbs to help clarify the use of the Verbs.
	- These Verbs are being deprecated no deletions.
		- » This means that these verbs will continue to be in place for three releases forward, after which they will be discontinued.

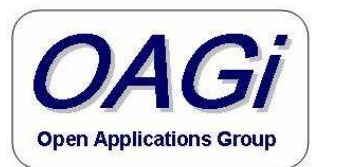

## Scenario from November 02

Thanks to Kurt

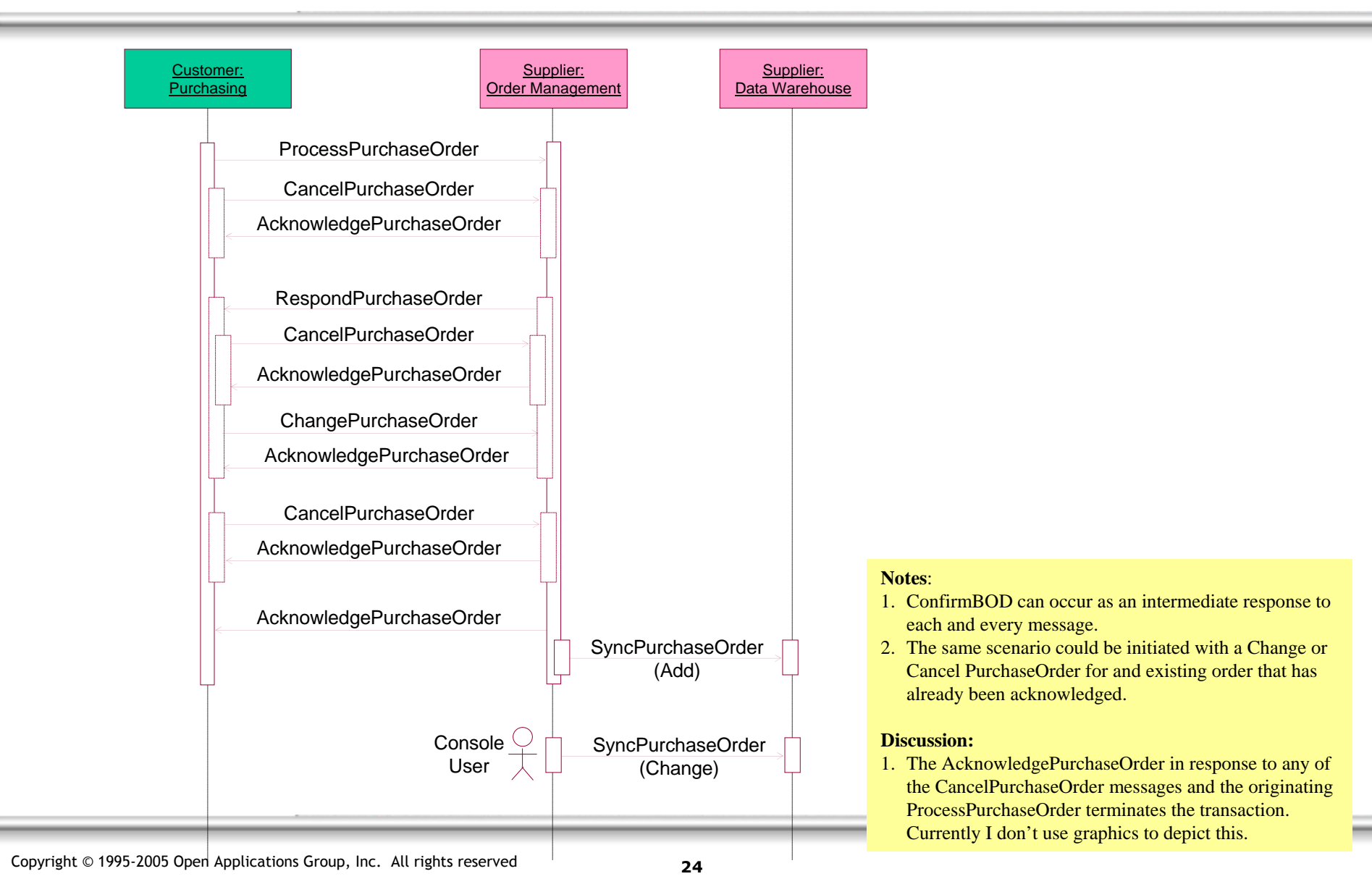

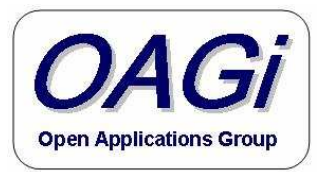

#### OAGIS Verbs Deprecated in 9.0

From Training deck and Meeting Updates Since 0211

- Acknowledge
- Add (deprecated) •
- •Allocate (deprecated)
- •Cancel
- •Change
- Confirm •
- Create •(deprecated)
- •
- Get<br>GetList •GetList (deprecated)<br>Issue (deprecated)
- •(deprecated)
- •List (deprecated)
- •Load
- Post •
- •Process
- Receive (deprecated)
- •Respond
- •Show
- Sync •
- •Update

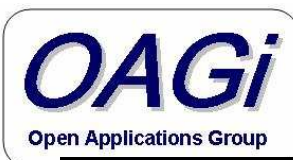

#### Verbs 8.0 to 9.0

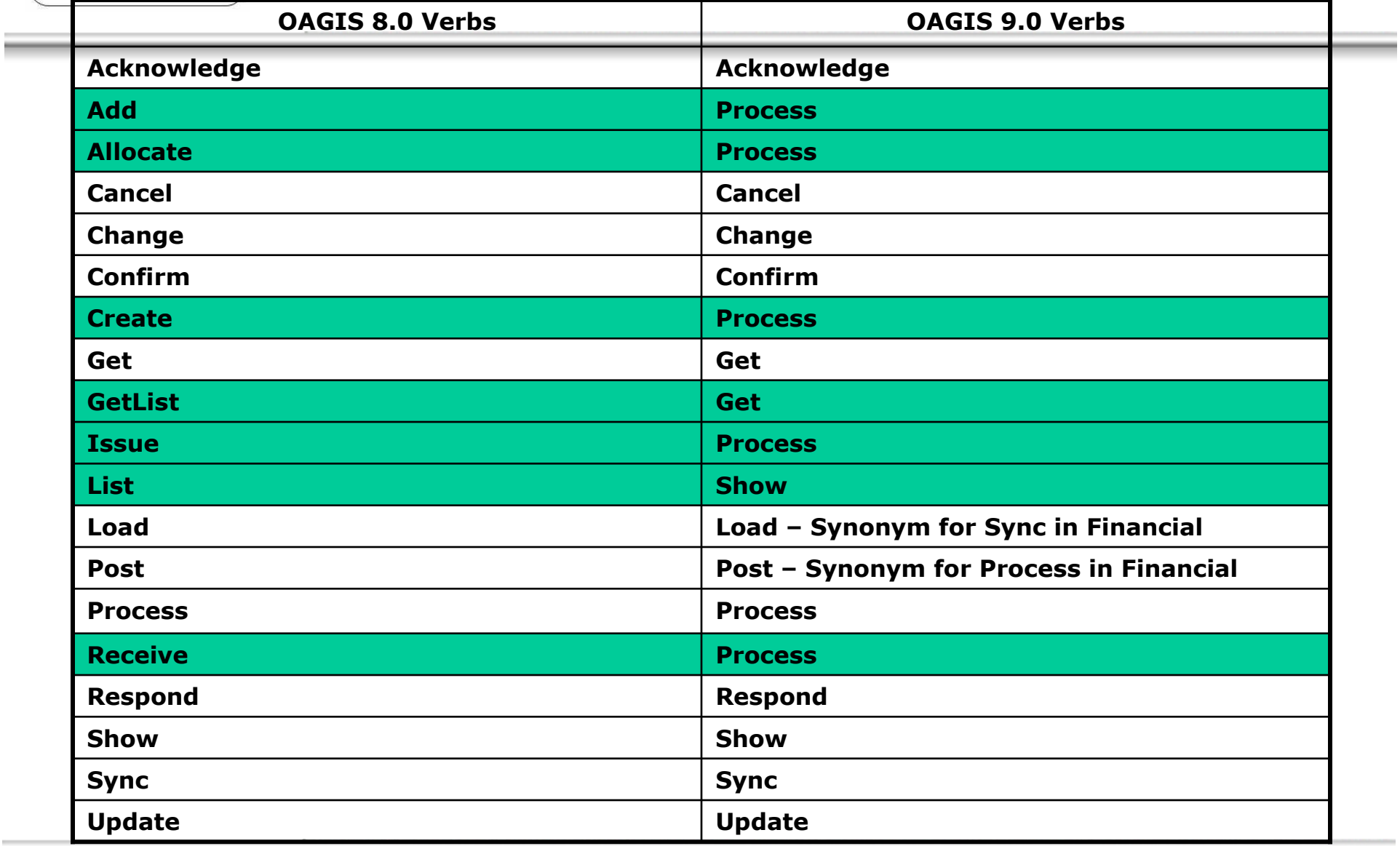

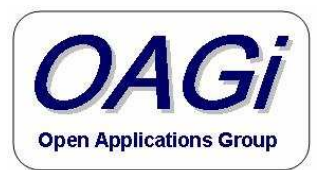

## Assumptions

- There is no difference between processing done within a company and the processing done by a company's supply chain.
	- –Everything can be outsourced...<br>This is further supported from t
	- –This is further supported from the early days of<br>OAGi with the different groups focusing on OAGi with the different groups focusing on internal versus external messages and the discovery that these were the same.
- Environments supported are Request-Reply (pull), Publish-Subscribe (push).

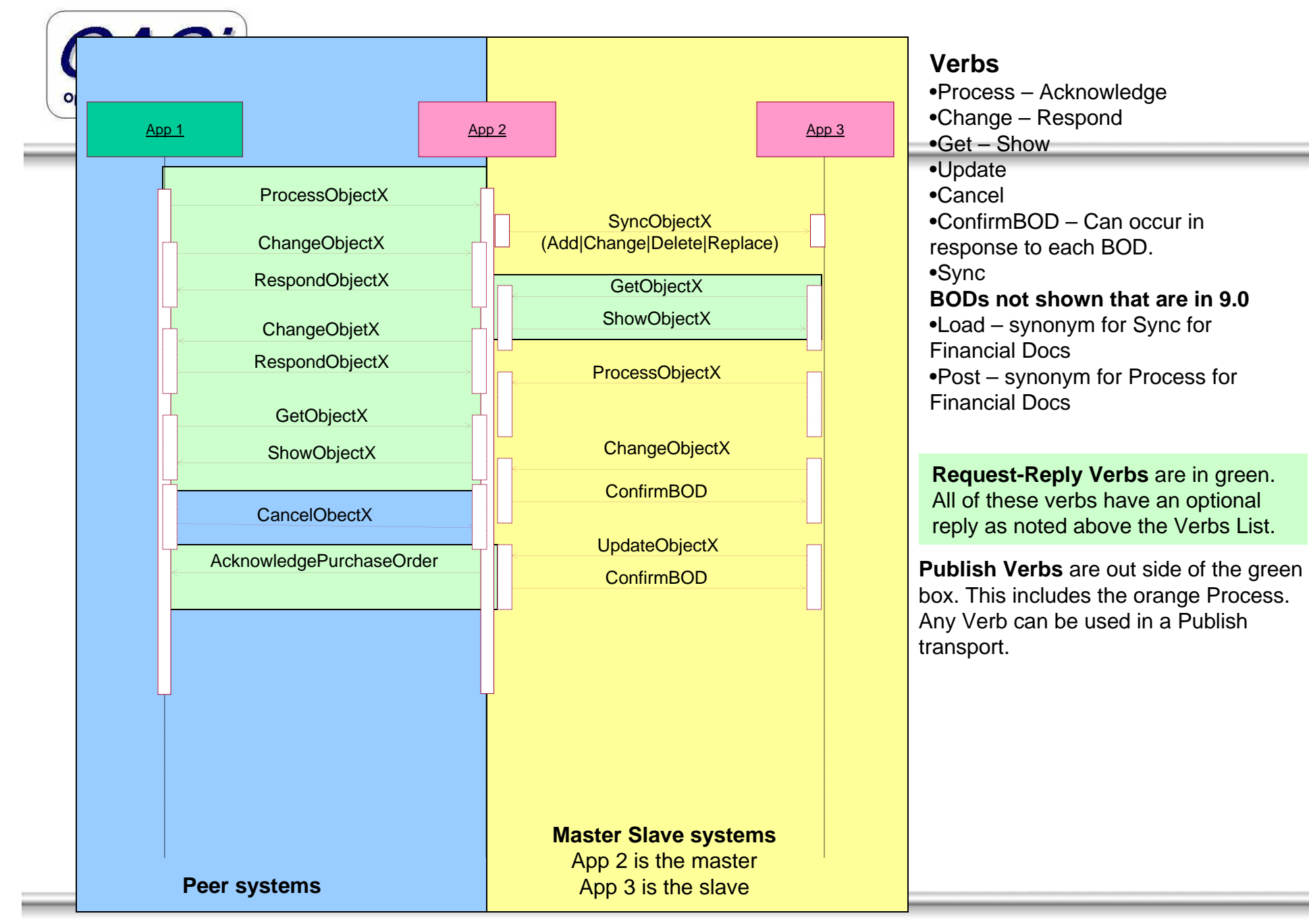

Copyright © 1995-2005 Open Applications Group, Inc. All rights reserved

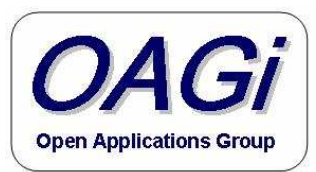

## OAGIS Verb Pairings

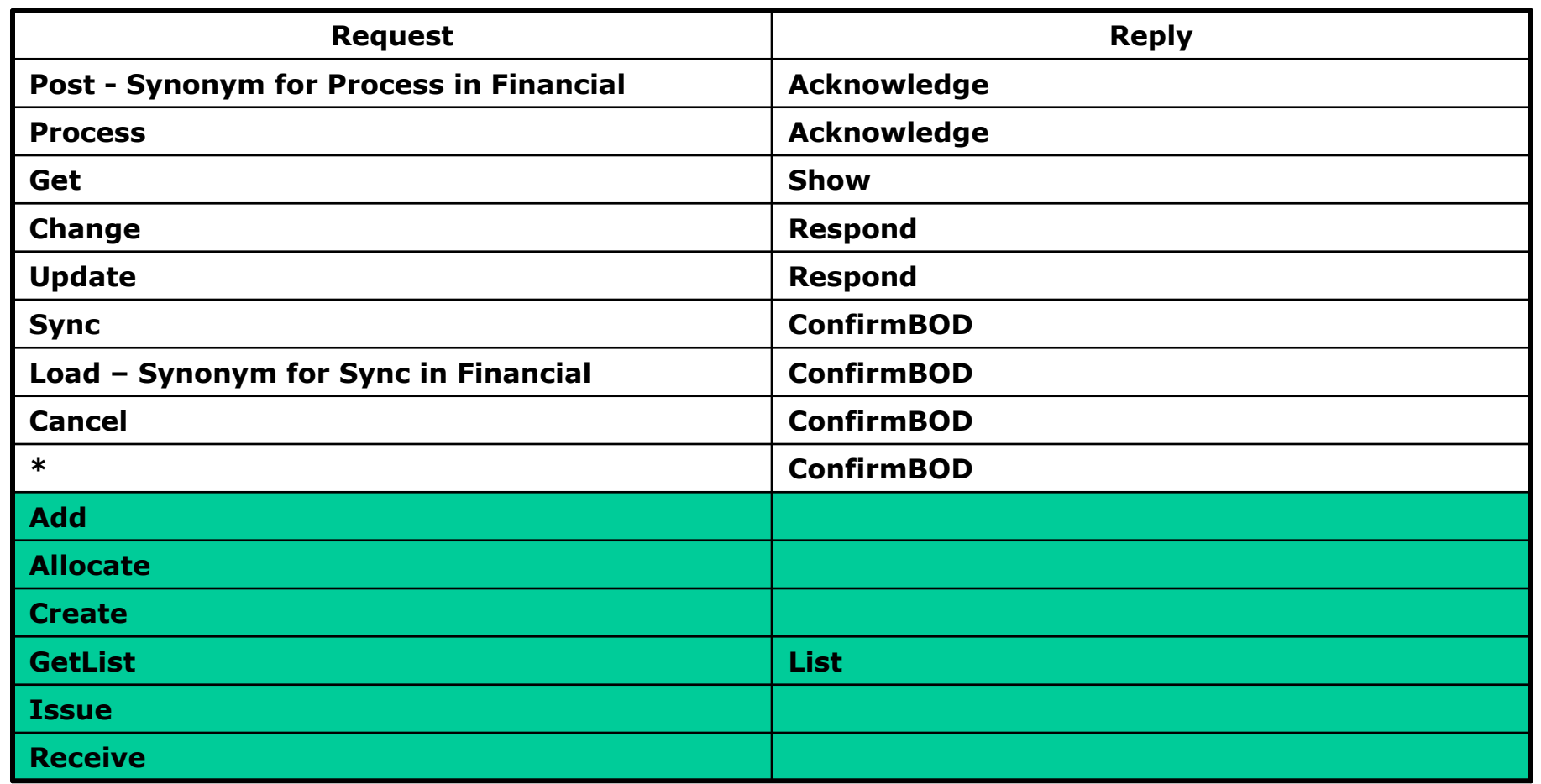

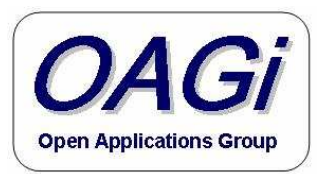

#### IBM – 8.0 Verb use and response

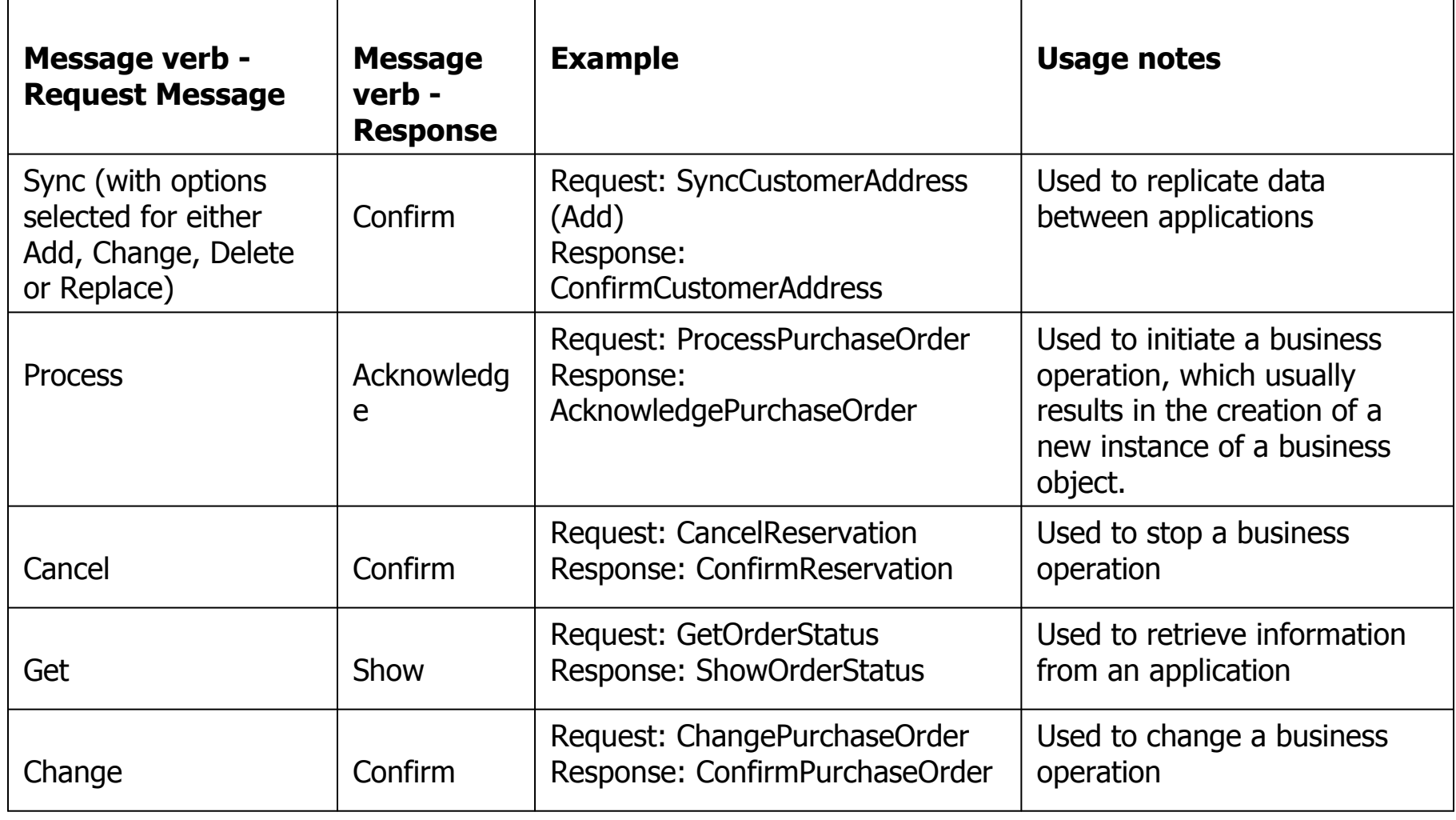

Copyright © 1995-2005 Open Applications Group, Inc. All rights reserved

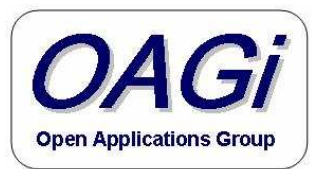

#### Nouns

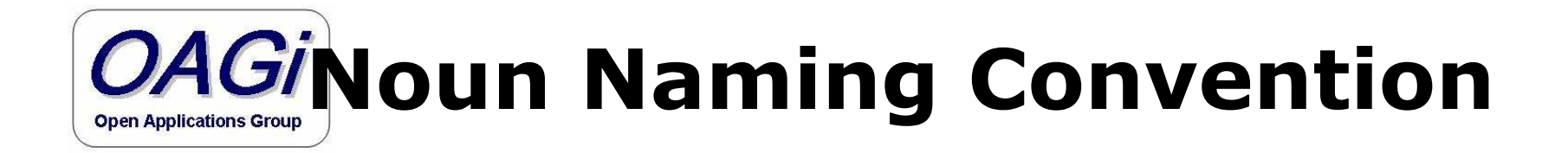

- Object + Object Attribute
- Action + Object
- Qualifier(s) + Object

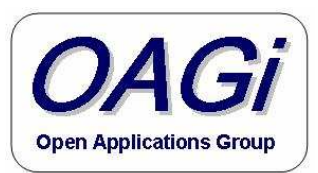

#### Nouns

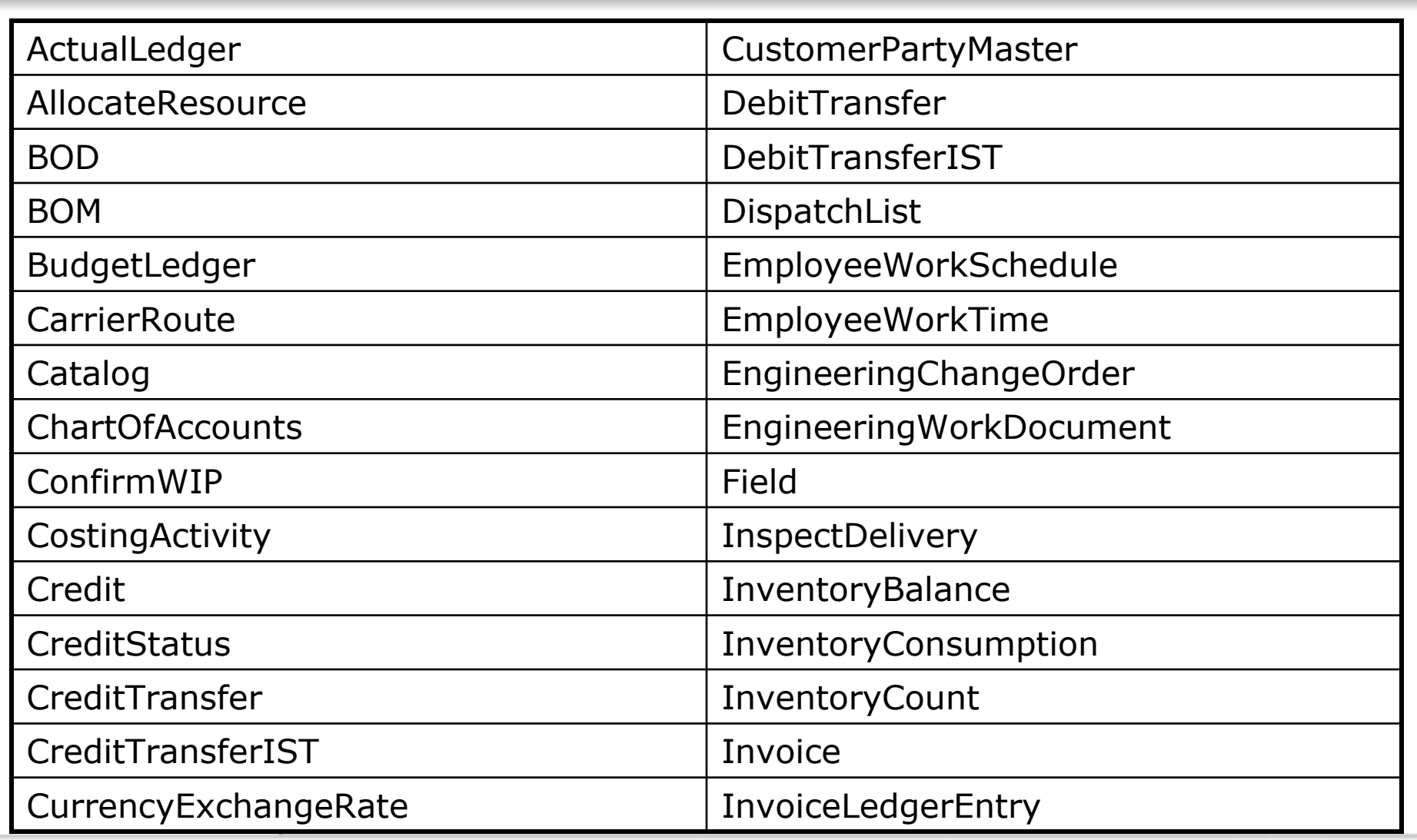

Copyright © 1995-2005 Open Applications Group, Inc. All rights reserved

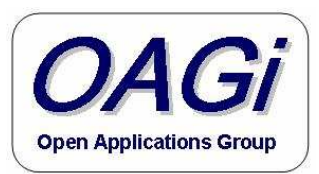

#### Nouns

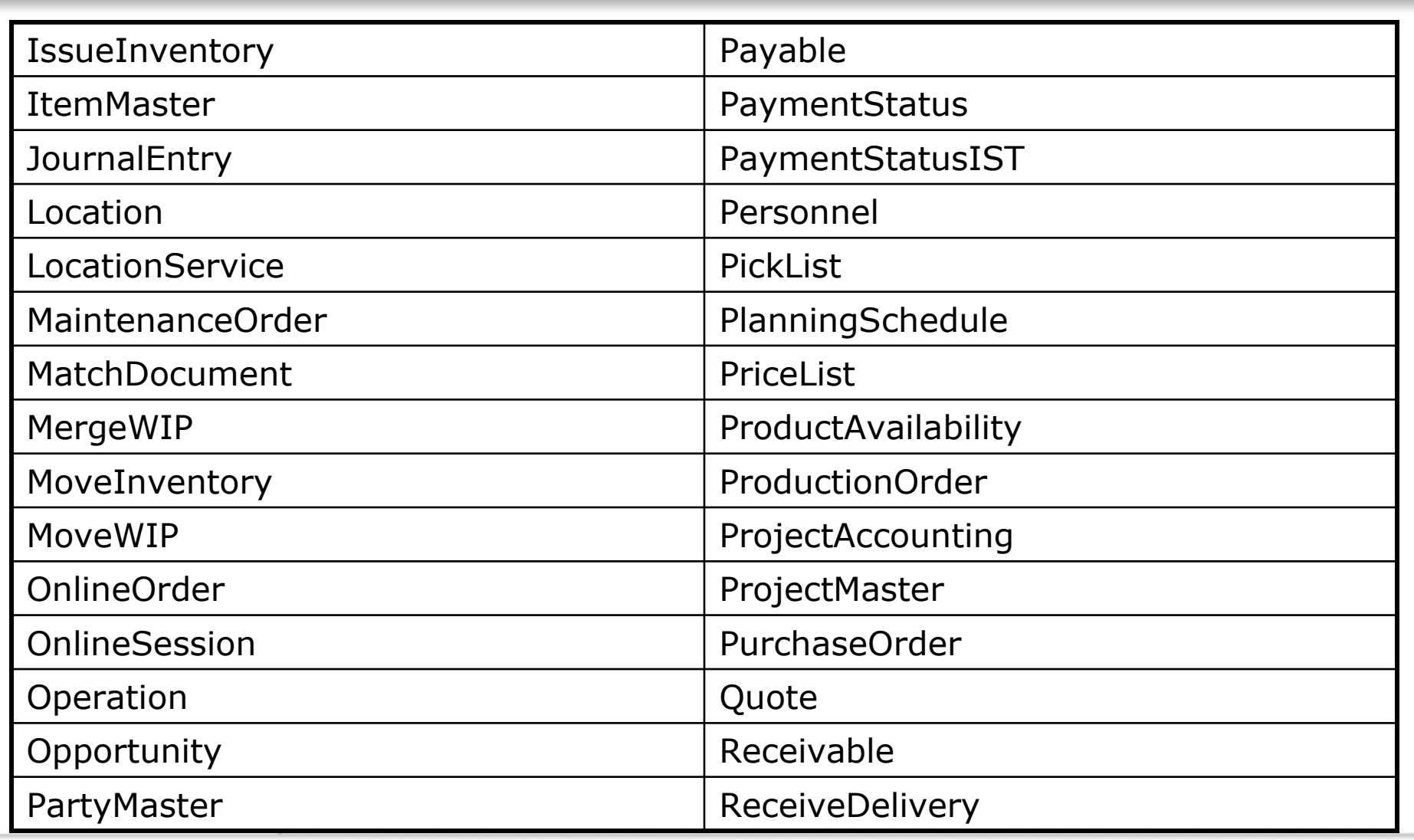

Copyright © 1995-2005 Open Applications Group, Inc. All rights reserved

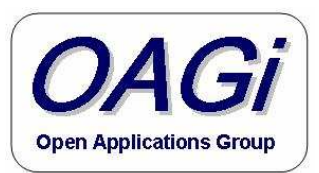

 $\overline{\phantom{a}}$ 

#### Nouns

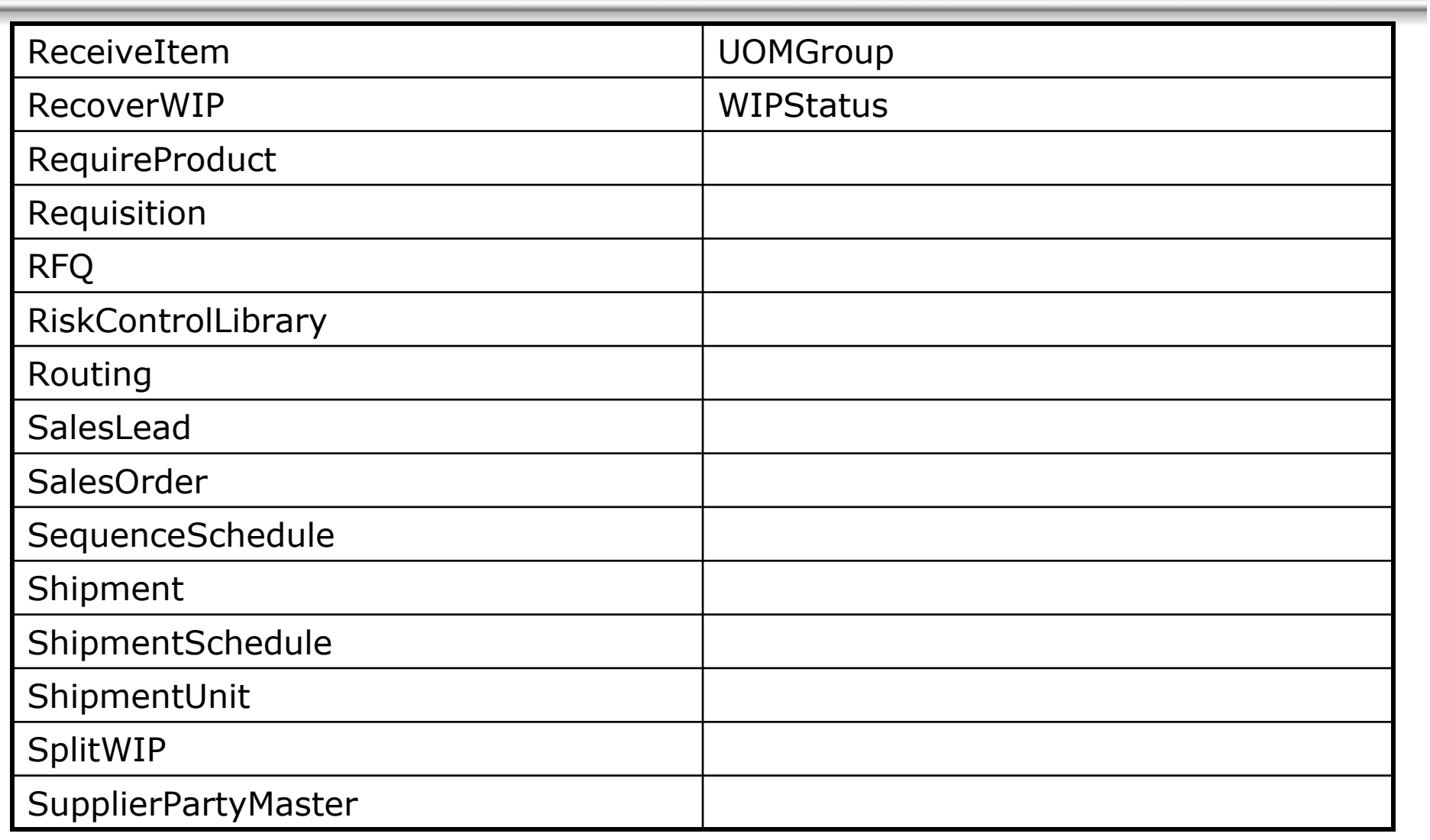

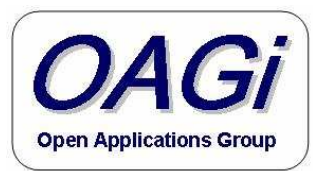

#### Core Components
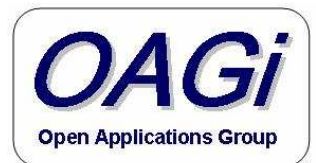

# The OAGIS BOD Stack

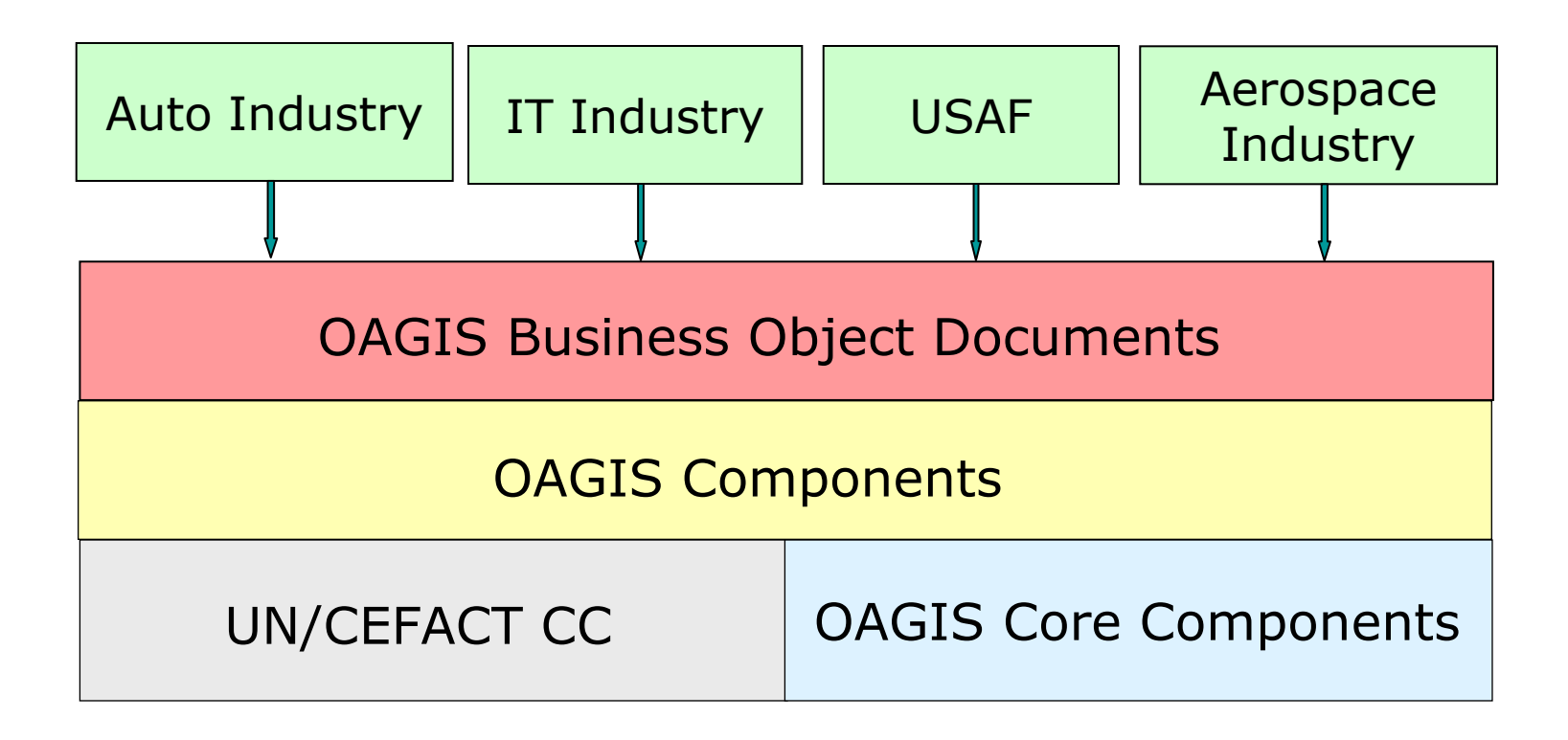

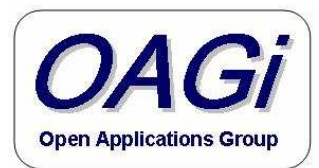

# Core Components

- ISO 15000-5 CCTS 2.01
- UN/CEFACT TBG17 ACC and BIE/ABIE as<br>defined to this noint defined to this point.
- Includes updates to support UN/CEFACT ATG2 Naming and Design Rules.
	- –Where we deviate it is to meet the functional<br>needs of OAGIS and OAGI member needs of OAGIS and OAGi member requirements.

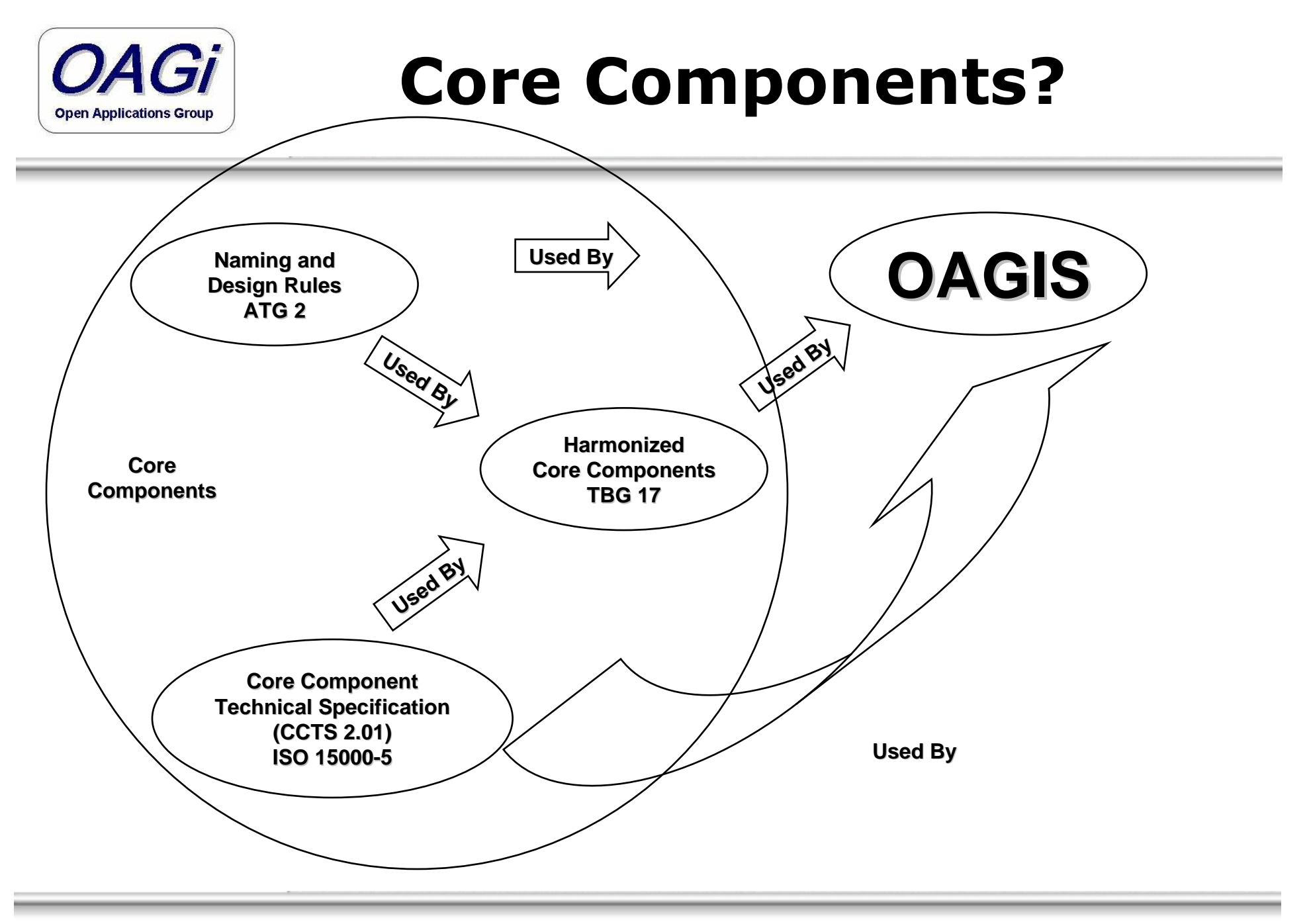

Copyright © 1995-2005 Open Applications Group, Inc. All rights reserved

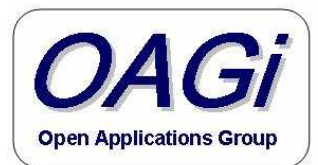

# Core Components Are

#### $\bullet$ Core Components

- –Core Component Types 2.01 (CCTS) - ISO 15000-5
- Unqualified Data Types
	- $\bullet$ Currency,
	- •MIME Encoding,
	- •UnitCode,
- – Qualified Data Type
	- $\bullet$ Language
- –Aggregate Core Component (ACC),
- –Aggregate Business Information Entity (ABIE)

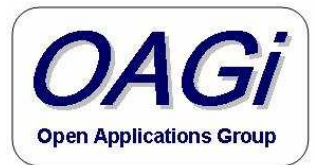

## How Core Components are to be Implemented (ATG2)

- Each of the Core Component Specifications are implemented in their own namespace therefore in their own file.
- Must use Code list for:
	- –Currency,
	- –Language,
	- –UnitCode,
	- –MIME Encoding

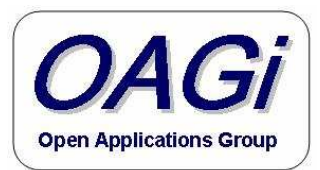

## (ATG2) Core Component Implementation

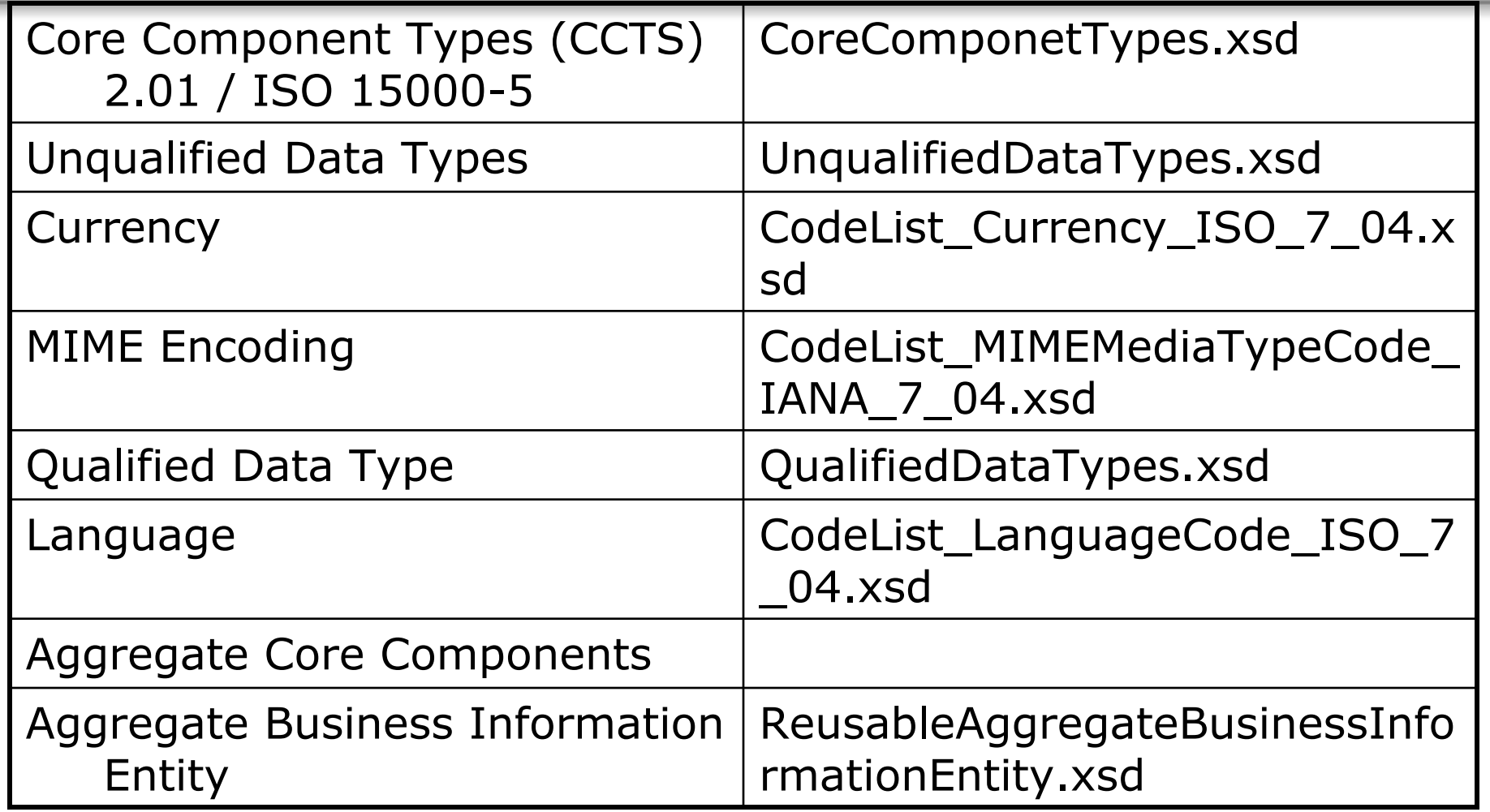

Copyright © 1995-2005 Open Applications Group, Inc. All rights reserved

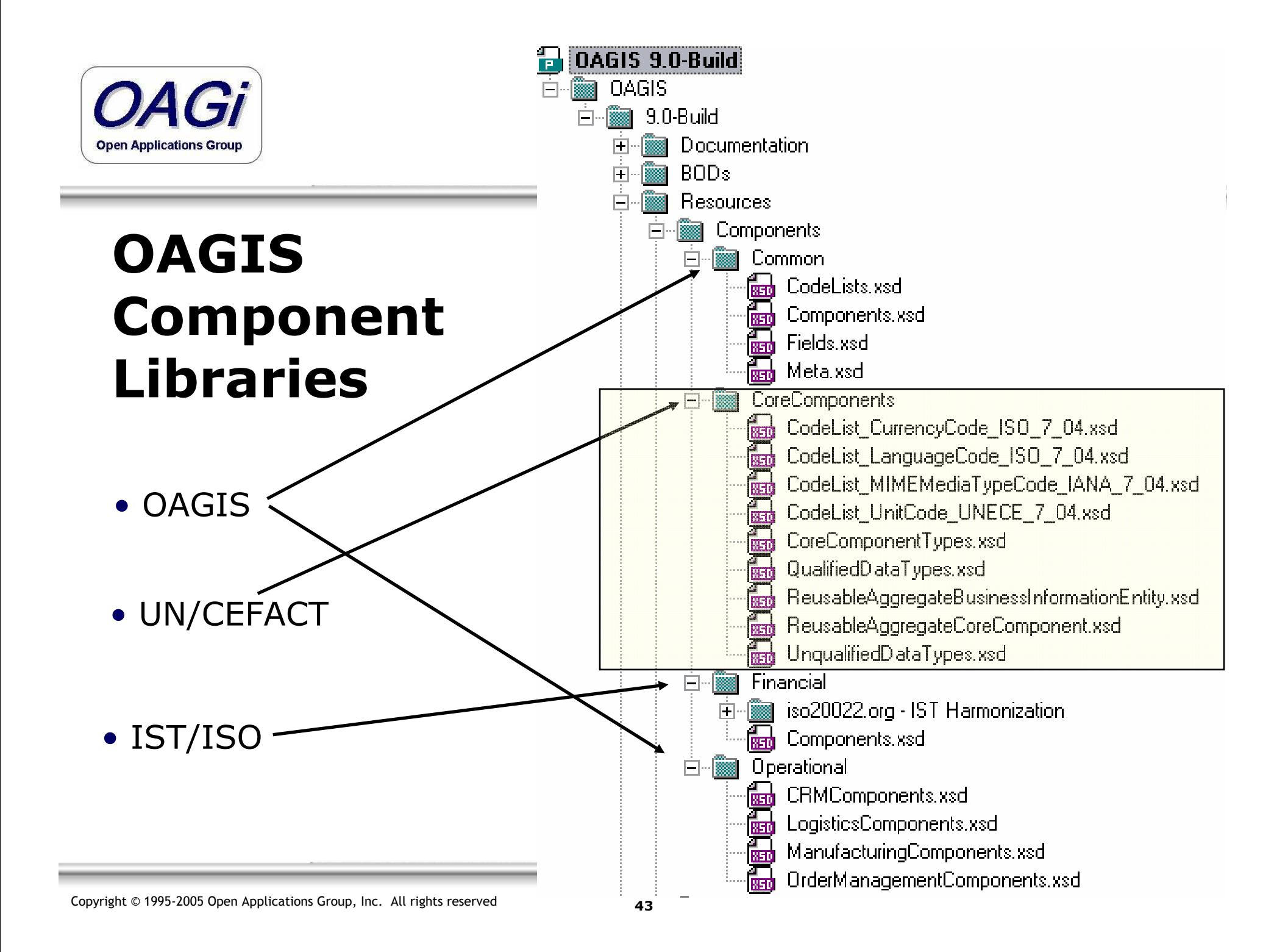

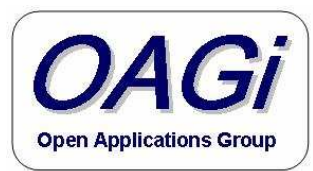

## A Look Inside Core Components

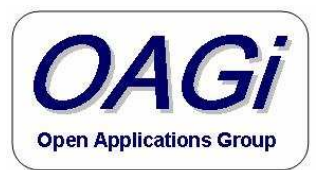

# Abbreviations

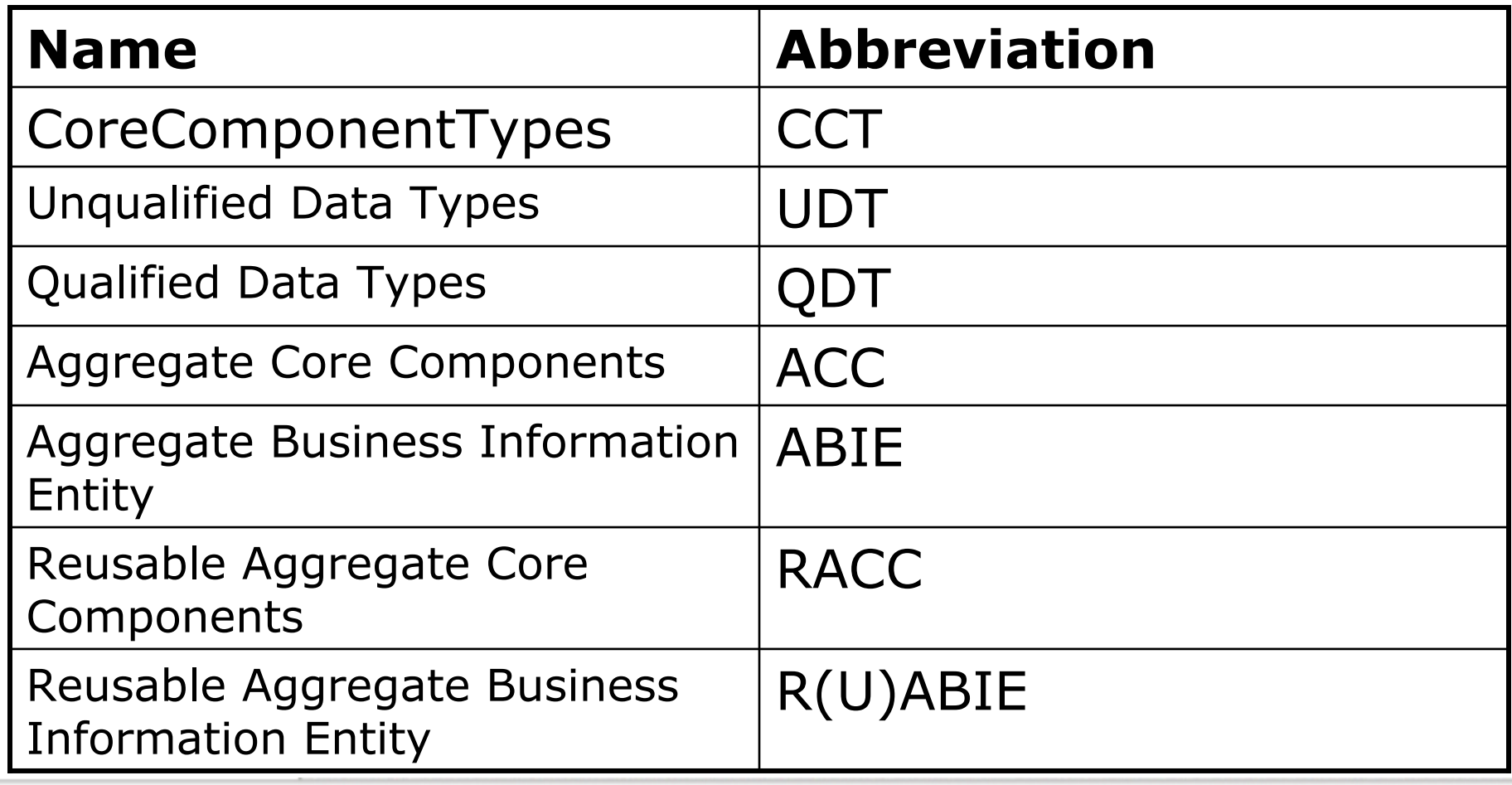

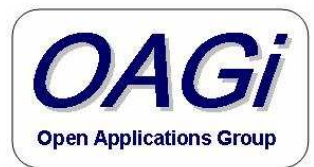

### Core Component Type Implementation

- CoreComponentTypes are implemented by<br>
heing further defined by: being further defined by:
	- –UnqualifiedDataTypes
	- –QualifiedDataTypes

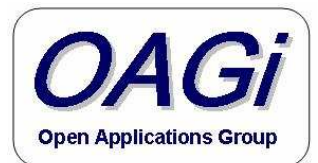

# CodeList Implementation

- UN/CEFACT requires that the CodeList indicated earlier be used.
	- –Each of these restricts the set of possible<br>normalizedStrings to be the set of values normalizedStrings to be the set of values defined for the given codelist.
	- –What happens if an implementation or<br>annlication does not use that codelist? application does not use that codelist?
		- They can not use the standard…or a translation between the codelists must take place.

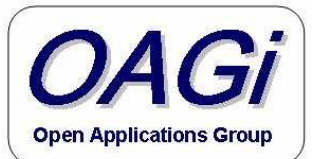

# OAGi ACC and ABIE Implementation

- ACCs
	- Are further restricted by the ABIEs and not intended to be used directly used directly
	- ACC's must ACC's must be provided in a file Reusable Aggregate Core Component.
- ABIEs
	- –Provide how the given implementation uses the ACC.<br>Must be provided in a file named Bousable Aggregate
	- – Must be provided in a file named Reusable Aggregate Business Information Entity.
	- –May be restrictions of the associated ACC<br>May provide qualifying pamos for the associated
	- –May provide qualifying names for the associated attributes<br>But must not extended the defined ACC
	- But must not extended the defined ACC.

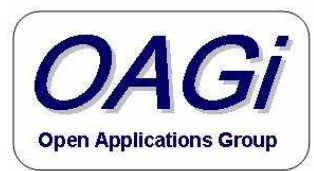

## A Look Inside OAGIS 9.0 Implementation of Core Components

Trying to Keep it Simple

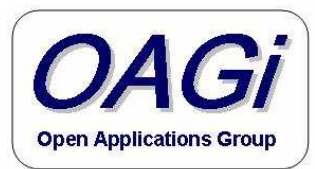

## OAGIS CodeListImplementation

- While OAGi has always recognized the need for Codelists,
	- –There must be a way to communicate the<br>Codelist of the vertical industry standard Codelist of the vertical industry standard, company, integration and/or the application.
	- –While OAGIS uses and recommends the defined<br>Codelists from UN/CEEACT we also allow Codelists from UN/CEFACT, we also allow additional values to be present.
		- This is accomplished by the OAGIS CodeList file which is in a different namespace from the rest of  $\bigcap_{i=1}^n G_i$ is in a different namespace from the rest of OAGIS.

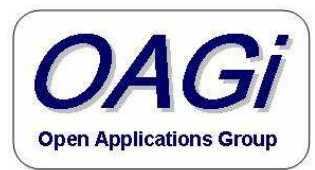

## OAGIS CodeListImplementation

- The types defined in the UDT and QDT use the OAGIS CodeList Implementation.
- As do the types in OAGIS.
- This allows OAGIS or OAGIS Overlays to make use of other codelists.
	- –This is critical for any standard to be<br>implemented implemented.

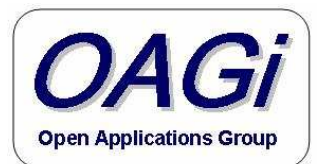

# CoreComponent Inclusion

- As we have seen there are natural inclusions of the different CoreComponents parts into the implementation details as defined by Core Components.
	- –For Example the UN/CEFACT implementation defines:<br>CaraCampapaptTypes are implemented by boing further
		- CoreComponentTypes are implemented by being further<br>defined/restricted by UnqualifiedDataType defined/restricted by UnqualifiedDataType, QualifiedDataTypes
		- ACCs are defined/restricted by the ABIEs that use them.
	- OAGIS Implementation of Core Components follows this<br>inclusion model, while providing the details of the include inclusion model, while providing the details of the included files.

Copyright © 1995-2005 Open Applications Group, Inc. All rights reserved

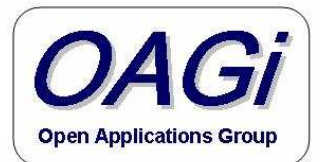

## OAGi ACC and ABIE Implementation

- ACCs Are further restricted/defined by the<br>ARIEs and not intended to be used directly ABIEs and not intended to be used directly
	- –Since derivation by restriction is not possible<br>across namespaces in XML Schema there is n across namespaces in XML Schema there is no value in importing the RACC file into the RUABIE.

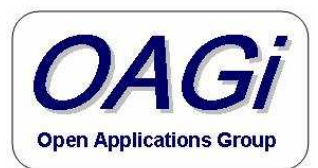

# OAGIS Inclusions

- The OAGIS Fields file defines the field types and elements.
	- Imports the QDT, UDT and CodeList
	- – Provides a wrapper type in the OAGIS namespace for these types.
- The OAGIS Components file defines the Common Components types and elements.
	- Provides an equivalent type within OAGIS for the RUABIE types.
		- These types can be identified by the type name XXXABIEType.

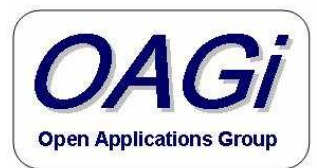

## Core Component Implementation

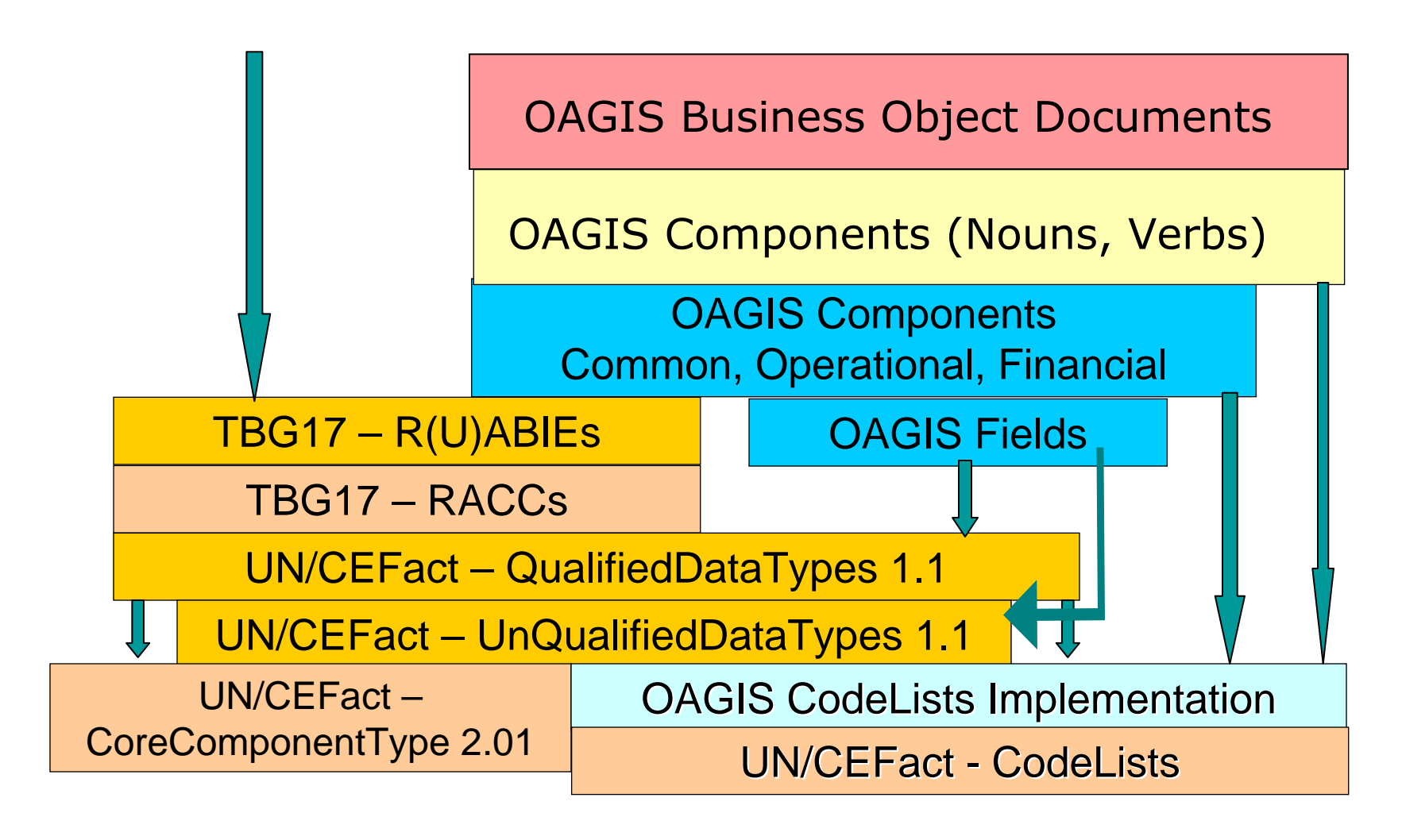

Copyright © 1995-2005 Open Applications Group, Inc. All rights reserved

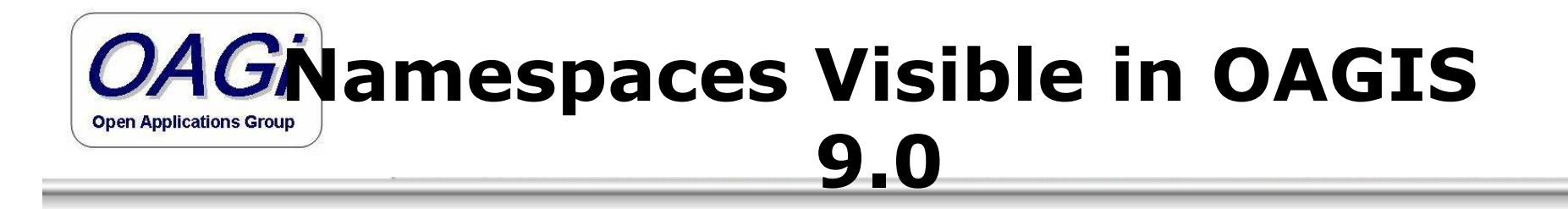

- 1. OAGIS
- 2. OAGIS CodeList
- 3. QDT
- 4. UDT
- 5. Currency,
- 6. Language,
- 7. UnitCode,
- 8. MIME Encoding

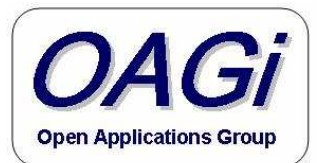

# **OAGi** Additional Namespaces

#### $\bullet$ IST Namespaces

- 1. IST CreditTransfer,
- 2. IST PaymentStatus

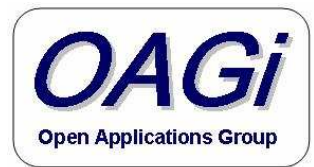

## Core Component Implementation with IST

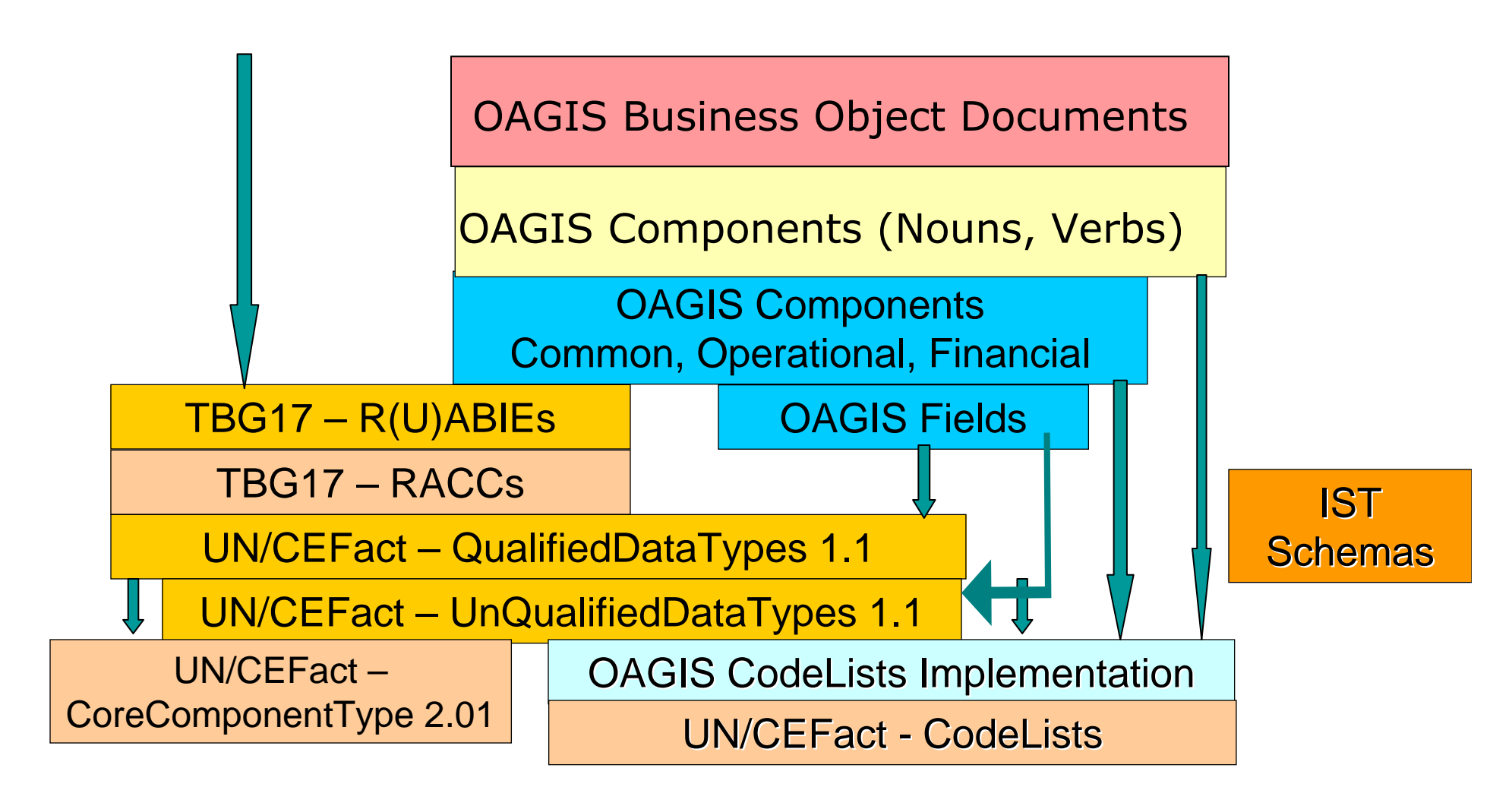

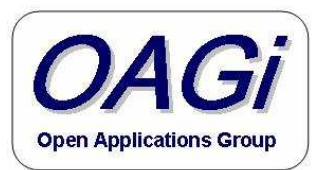

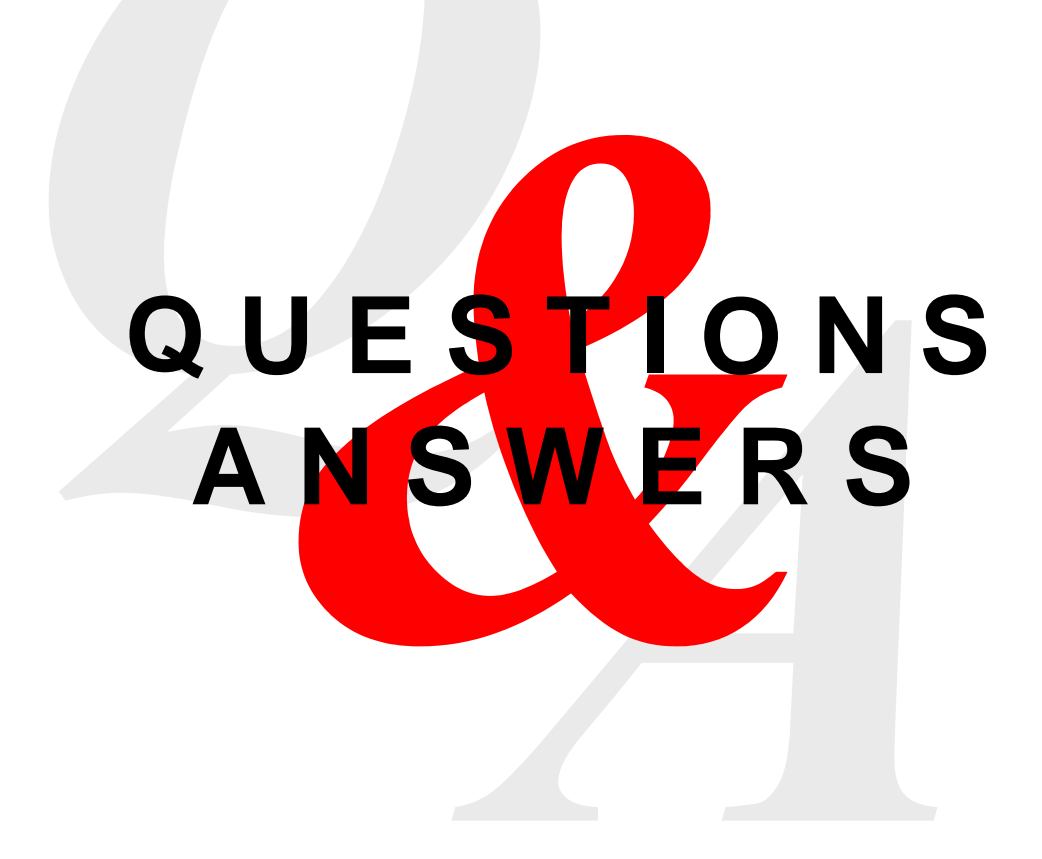

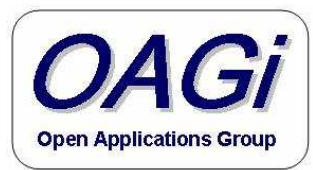

# Getting OAGIS 9.0

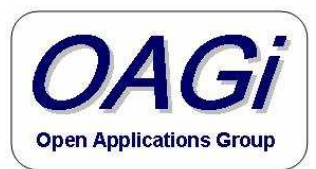

# How to Begin:Get OAGIS

- $\bullet$  Get OAGIS (if you do not already have it) from the www.openapplications.org site.
	- 1. Click "Free Downloads"
	- 2. Click on OAGIS 9.0 Schema Download link
	- 3. Fill in the Registration Form; click the Goto download button at the bottom of the form.
	- 4. Simply click on either the zip link or the self-extracting exe link for OAGIS 9.0. (This will retrieve a single file that contains all of OAGIS Schemas 12MB.)
	- 5. Once downloaded unzip the file maintaining the directory<br>structure contained in the zin file. (This is important structure contained in the zip file. (This is important because the OAGIS files are relatively linked.)

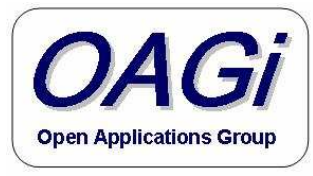

# How to Begin:Get OAGIS (continued)

- 6. Click "Free Downloads" link in the navigation panel
- 7. Click on OAGIS 9.0 documentation Download link
- 8. Fill in the Registration Form; click the Goto download button at the bottom of the form.
- 9. Simply click on the link for OAGIS 9.0 Documentation. (This will retrieve a single file that contains all of the OAGIS Documentation (221MB).)
- 10. Once downloaded unzip the file maintaining the directory structure contained in the zip file. (This is important because the OAGIS files are relatively linked.)

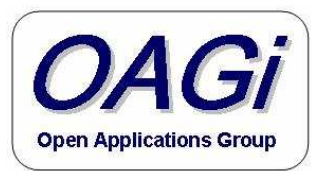

# What you get!

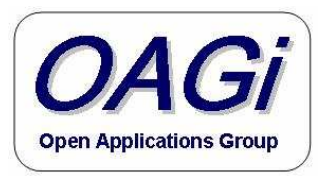

## What you get:Look Around OAGIS

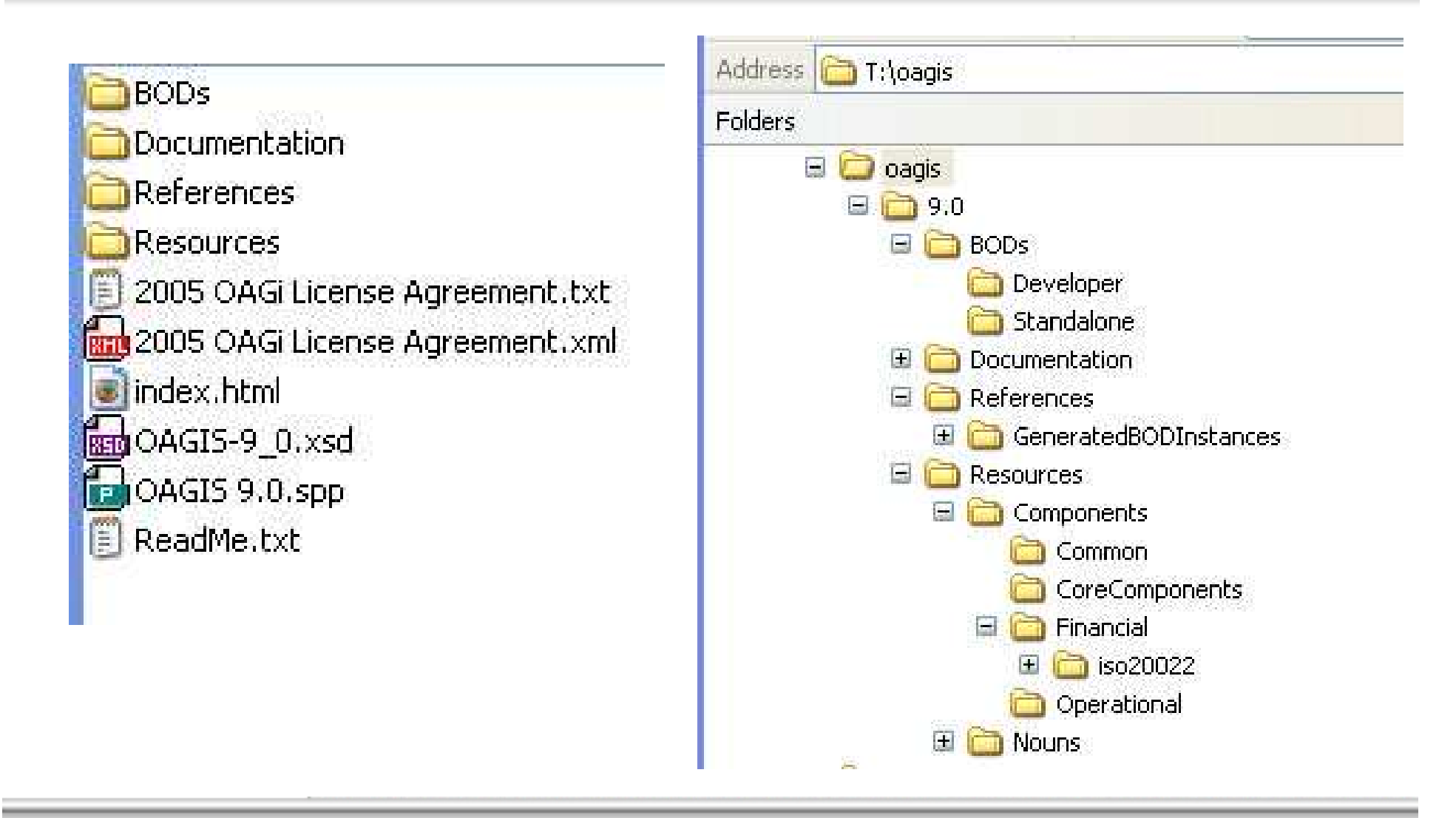

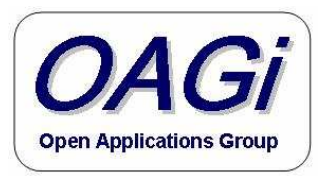

## What you get:Look Around OAGIS

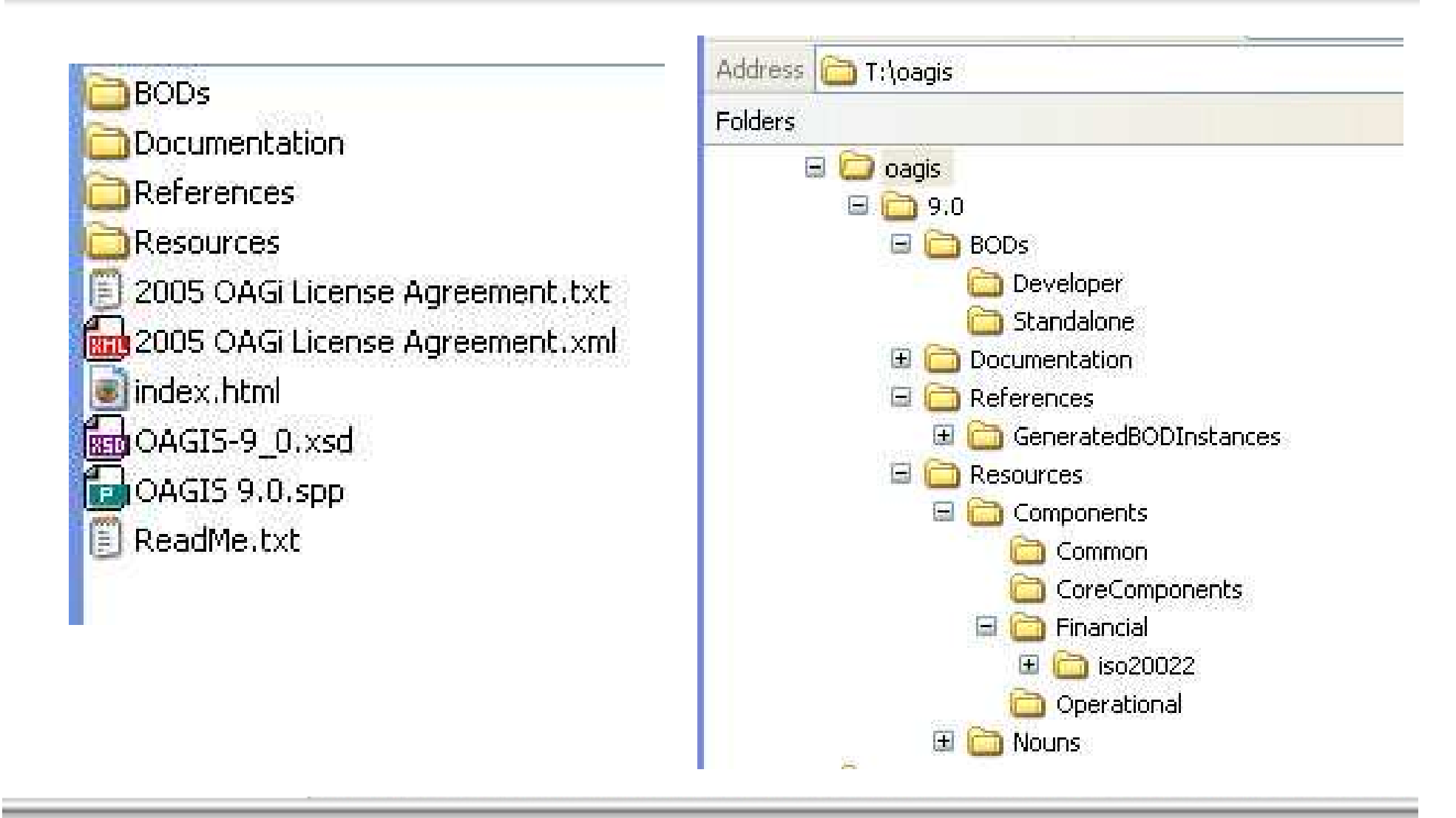

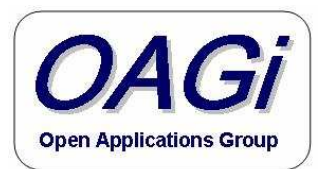

#### OAGIS Class Resource Libraries

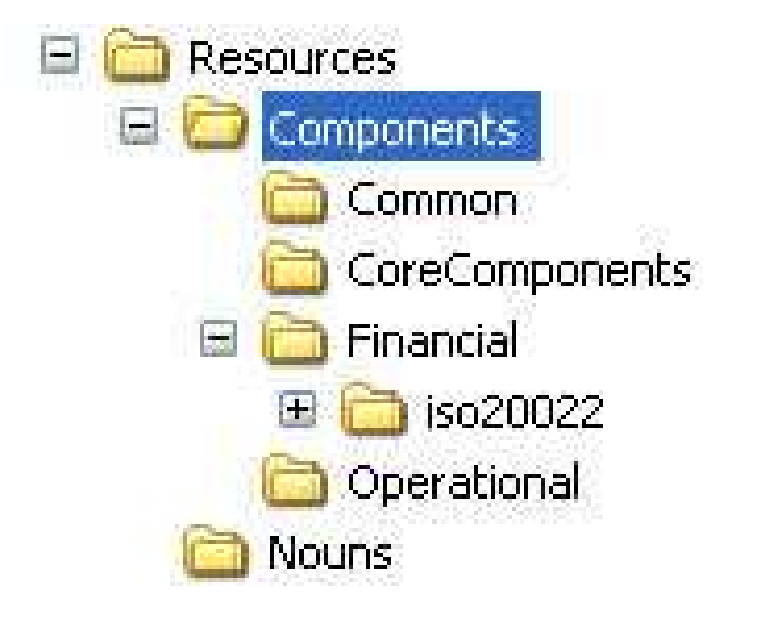

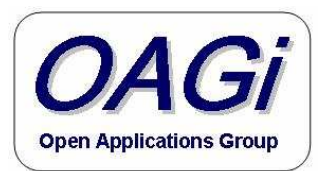

## OAGIS Common Class Libraries

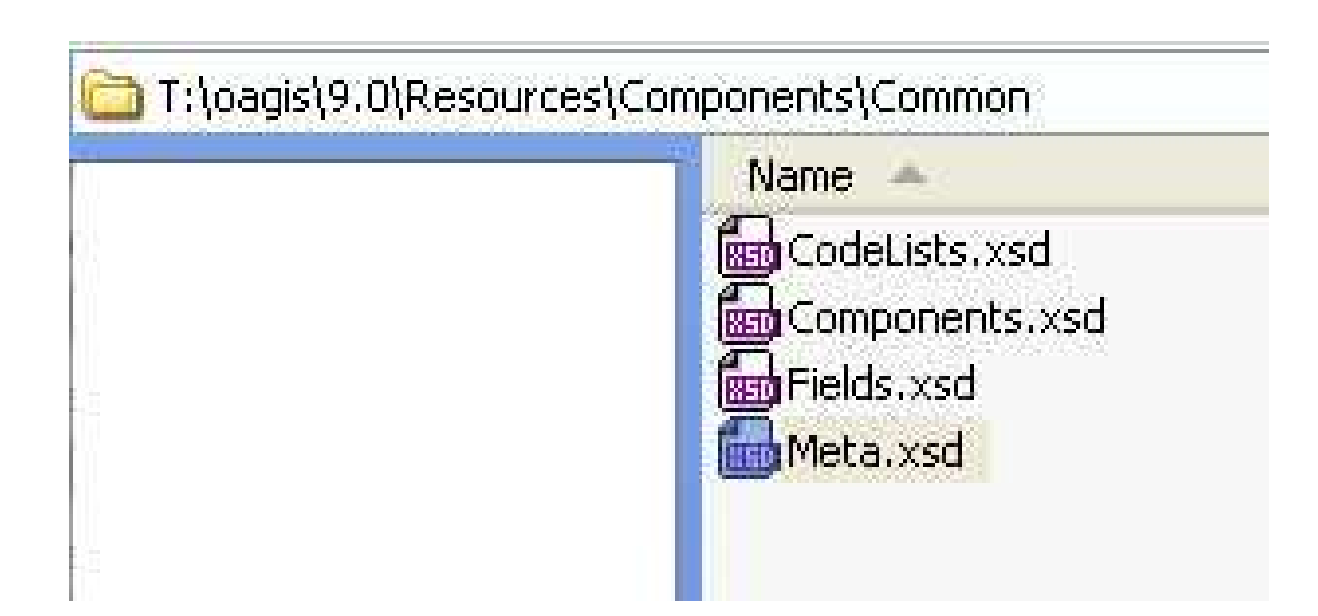

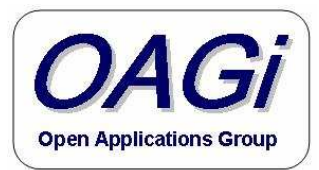

## OAGIS Core Component Class Libraries

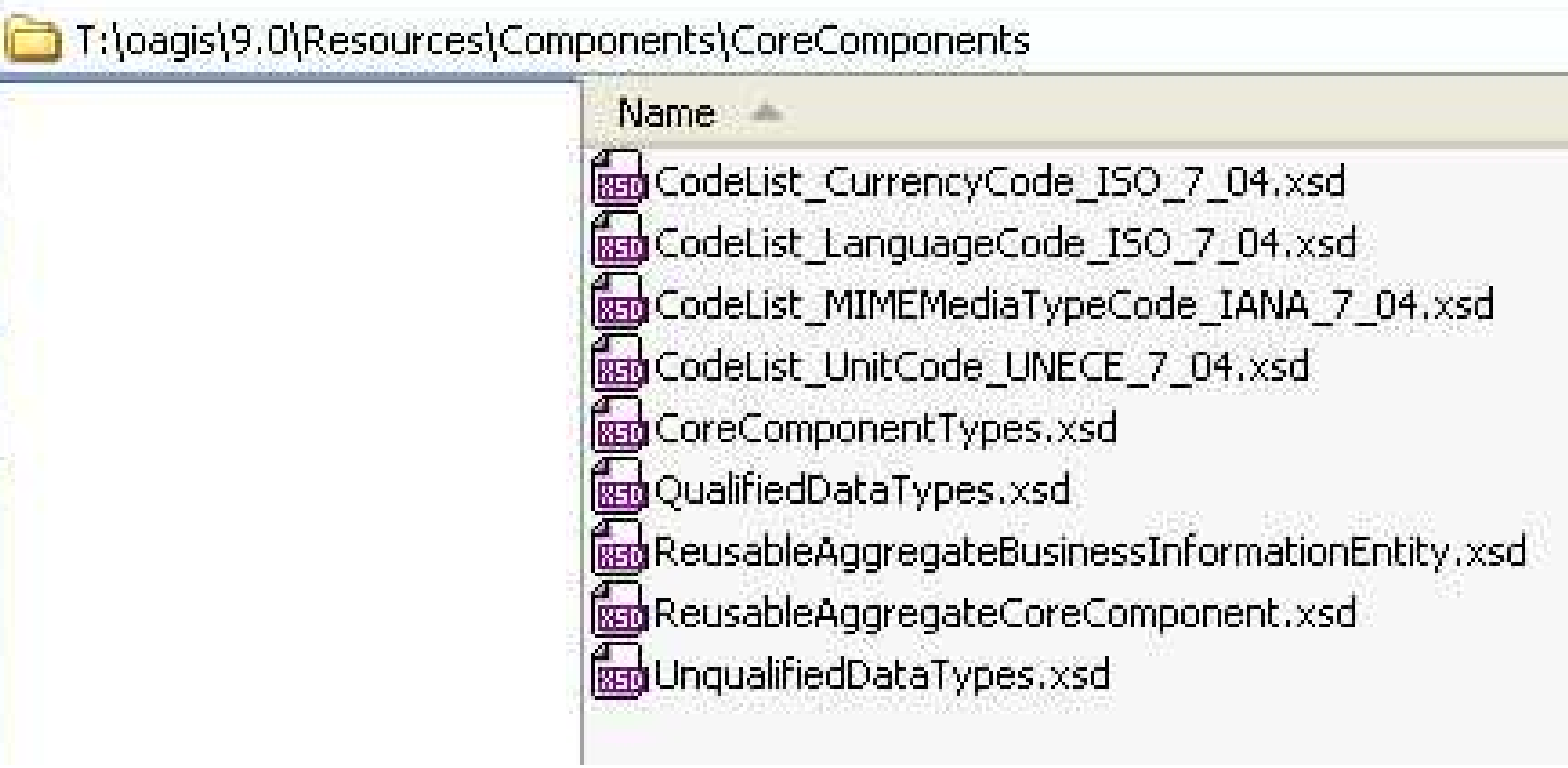

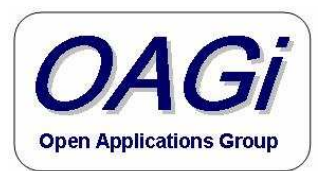

## OAGIS Financial Class Libraries

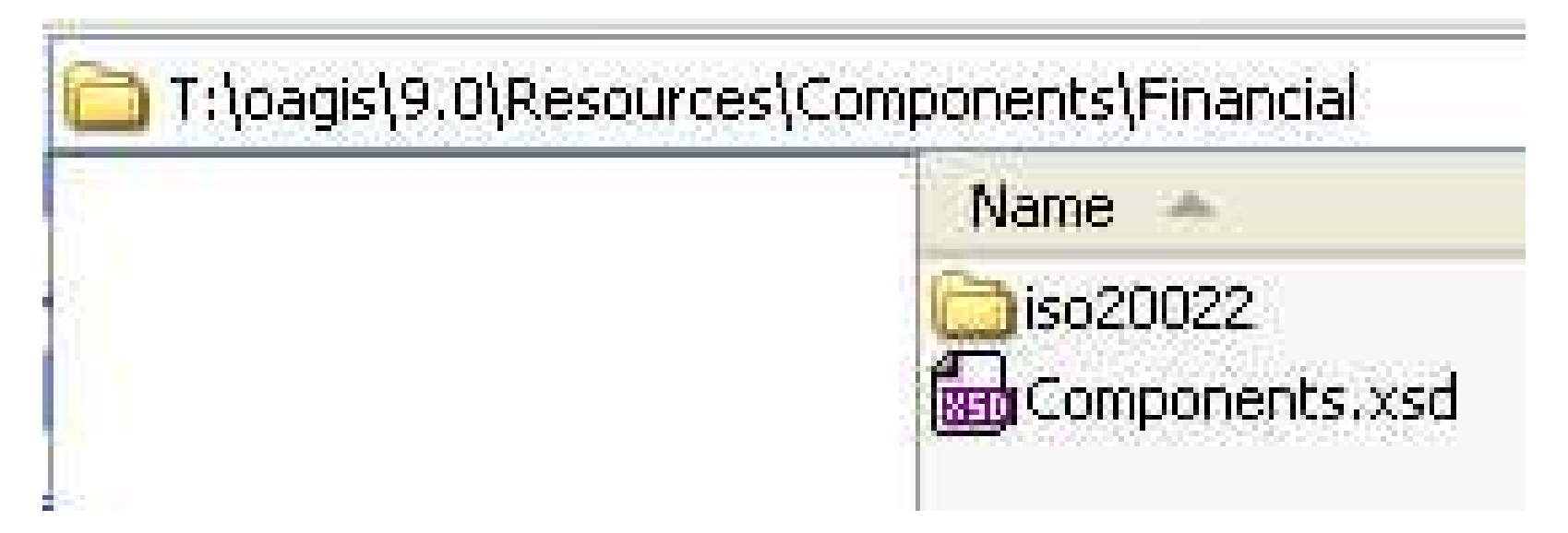

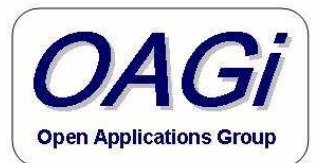

## OAGi ISO 20022 Financial Class Libraries

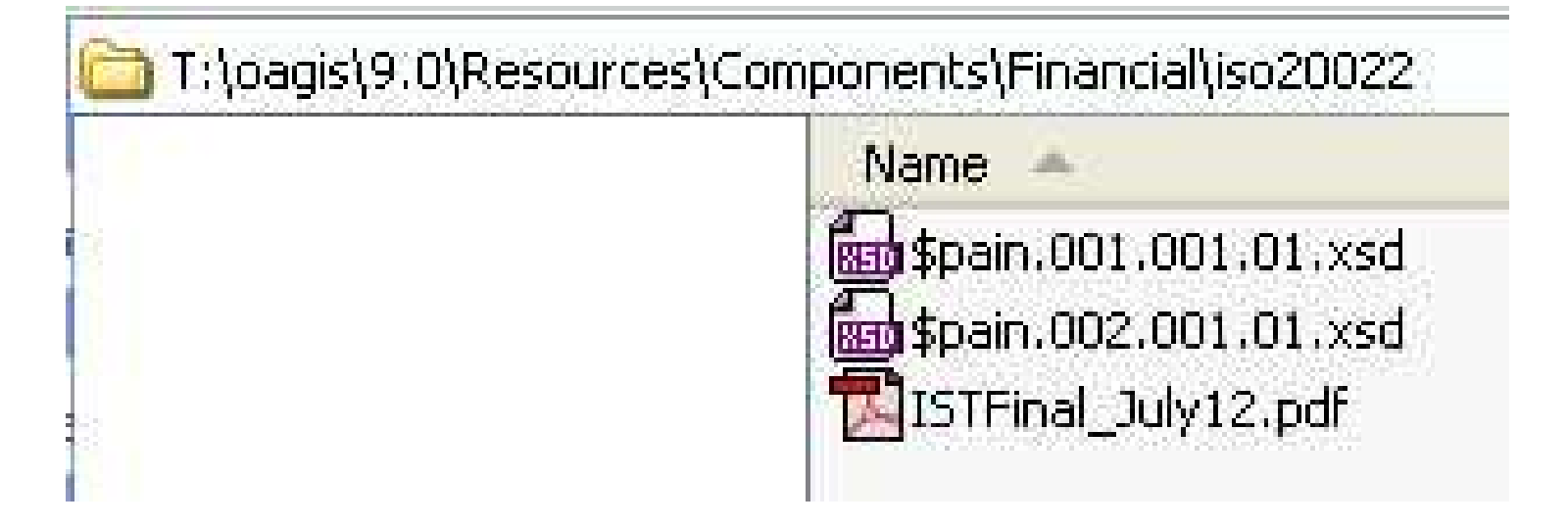

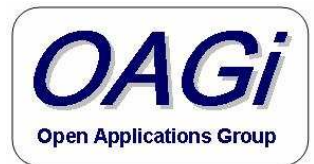

#### OAGIS Operational Class Libraries

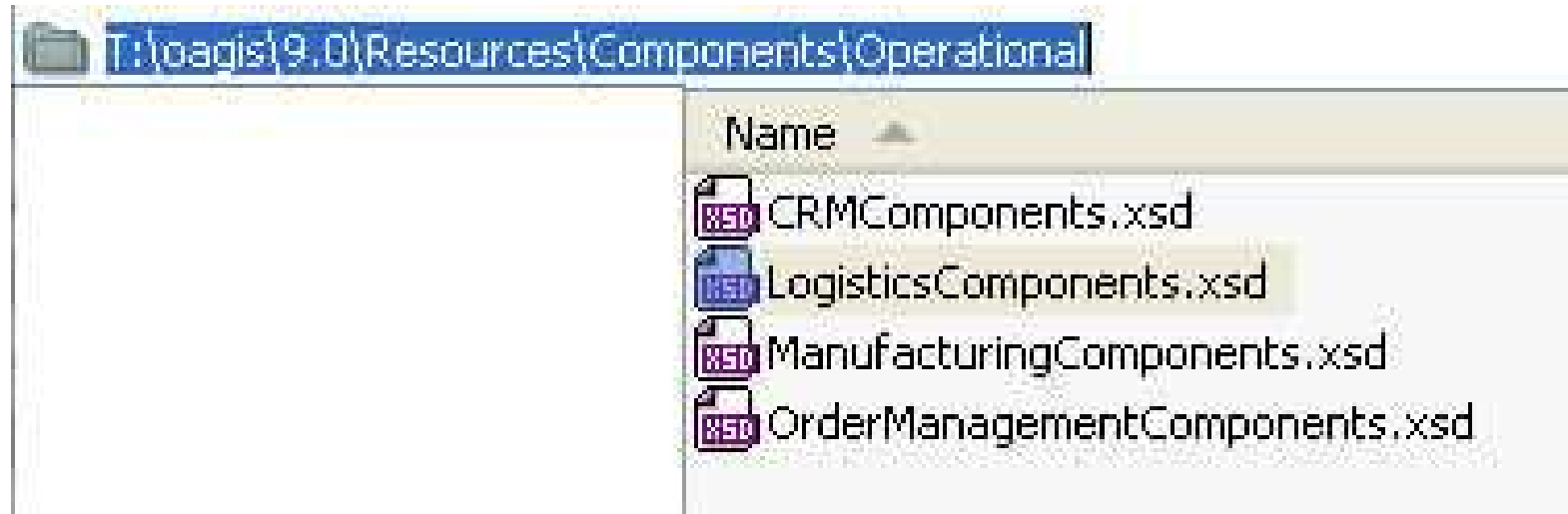

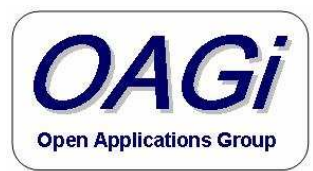

# Let's take a look!!
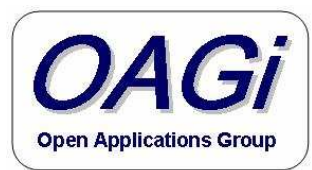

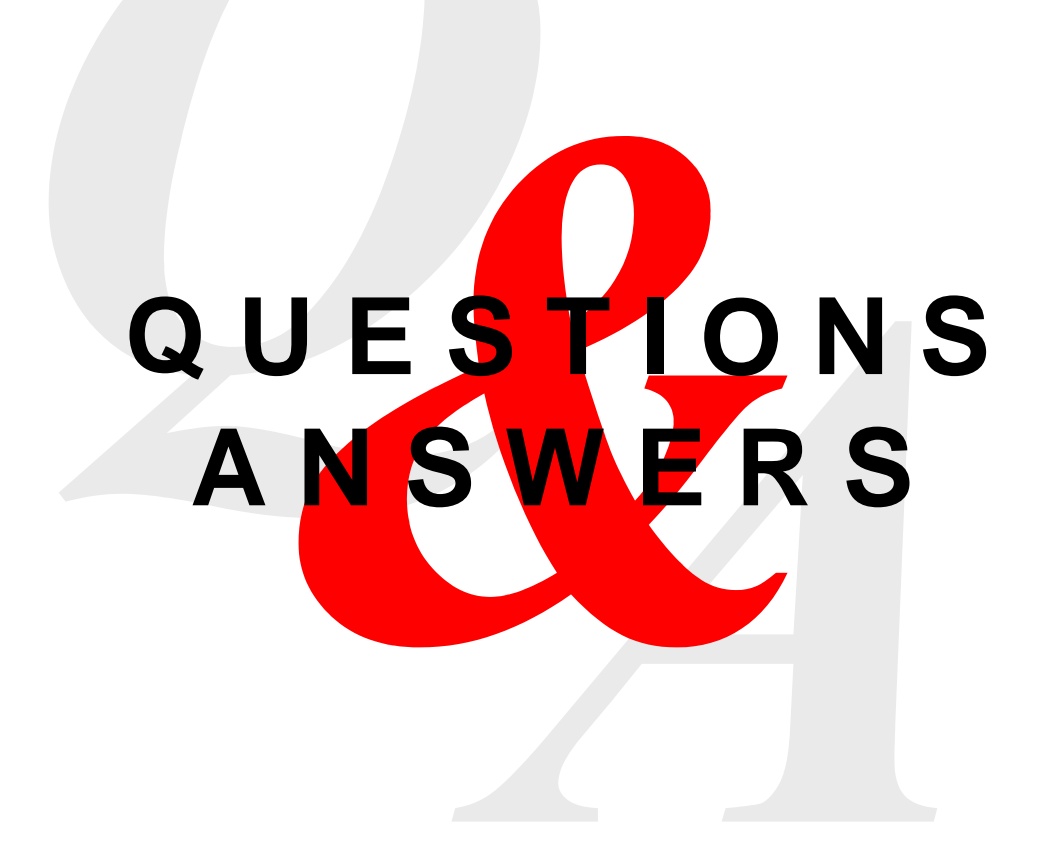